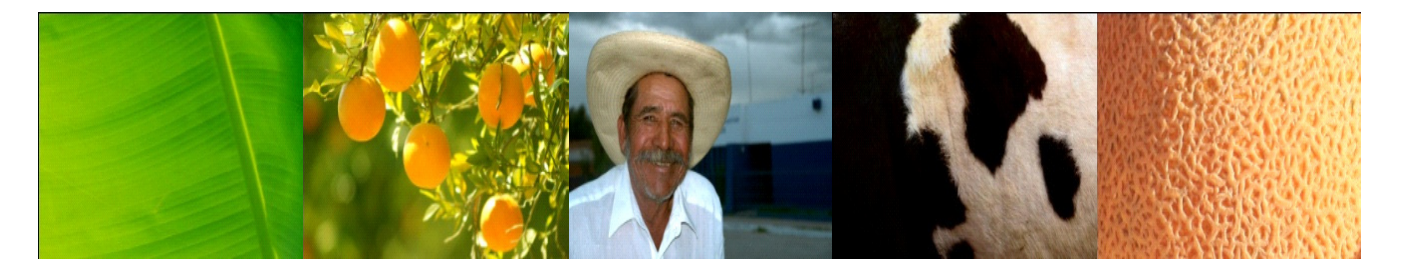

# **ENCUESTA NACIONAL AGROPECUARIA ENA 2014**

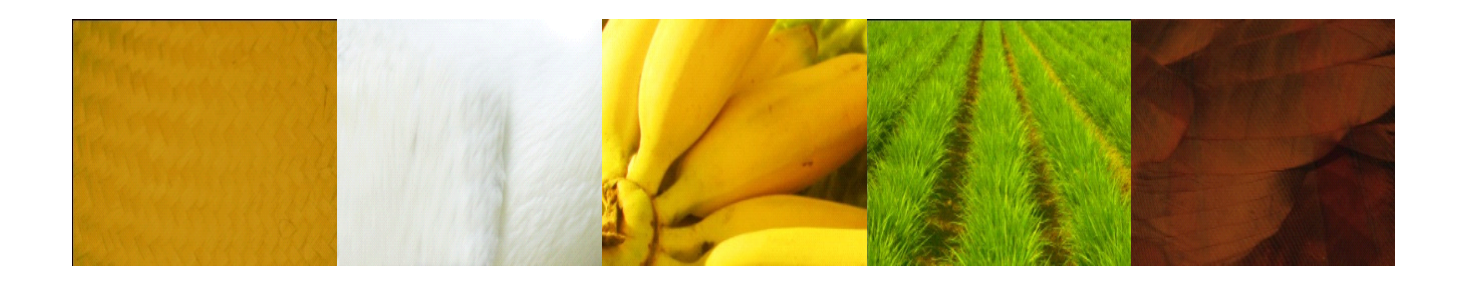

#### **INSTRUCTIVO DE LLENADO DEL CUESTIONARIO DE UNIDADES DE PRODUCCIÓN AGROPECUARIA**

### **PRESENTACIÓN**

El Instituto Nacional de Estadística y Geografía (INEGI) realiza la Encuesta Nacional Agropecuaria 2014 (ENA 2014), para ofrecer estadísticas actuales de la producción de los cultivos y de las especies pecuarias más importantes para el país, lo cual fortalece el sistema de información agropecuaria y permite que el país cuente con indicadores para diseñar políticas públicas y programas de apoyo, así como para realizar investigaciones y estudios sobre la producción del sector rural.

Los principales productos se han definido por su alta participación en la generación del Producto Interno Bruto (PIB) nacional; por estar considerados en la "Ley de Desarrollo Rural Sustentable" como básicos y estratégicos para la población; por tener establecidas metas de producción para el año 2018 en el "Programa Sectorial de Desarrollo Agropecuario, Pesquero y Alimentario 2013-2018"; por estar integrados a las cadenas productivas conforme al programa sistemas-producto de la Secretaría de Agricultura, Ganadería, Desarrollo Rural, Pesca y Alimentación (SAGARPA); y por formar parte de los productos alimentarios estratégicos según la Organización de las Naciones Unidas para la Alimentación y la Agricultura (FAO por sus siglas en inglés).

El cuestionario fue diseñado a partir de diversas consideraciones, tomando como base el instrumento utilizado en el Censo Agropecuario 2007, la Consulta Pública y la Prueba Piloto realizadas en 2011, la temática definida para el cuestionario de la Encuesta Nacional Agropecuaria 2012 y la evaluación que diversas instituciones hicieron sobre los resultados de la misma. Por otra parte, se elaboró una versión preliminar del cuestionario para la ENA 2014, sobre la cual el Instituto recibió diversas sugerencia y varias peticiones de interés que permitieron dar la estructura final.

La información de la ENA 2014, será captada por el Entrevistador en un Dispositivo Electrónico Móvil (tipo tablet), aplicándose un cuestionario por cada unidad de producción seleccionada. Durante la entrevista se aplicará una rutina operativa, se realizará la actualización o alta de terrenos mediante un módulo o material cartográfico y se aplicará un cuestionario básico en el cual se incluyen diversos temas estructurales mediante los cuales se conocerán datos de interés para el país.

El presente instructivo está dirigido específicamente al llenado del cuestionario, explicando como está organizado y las consideraciones que deben tomarse en cuenta para capturar los datos de manera eficiente.

## **Índice**

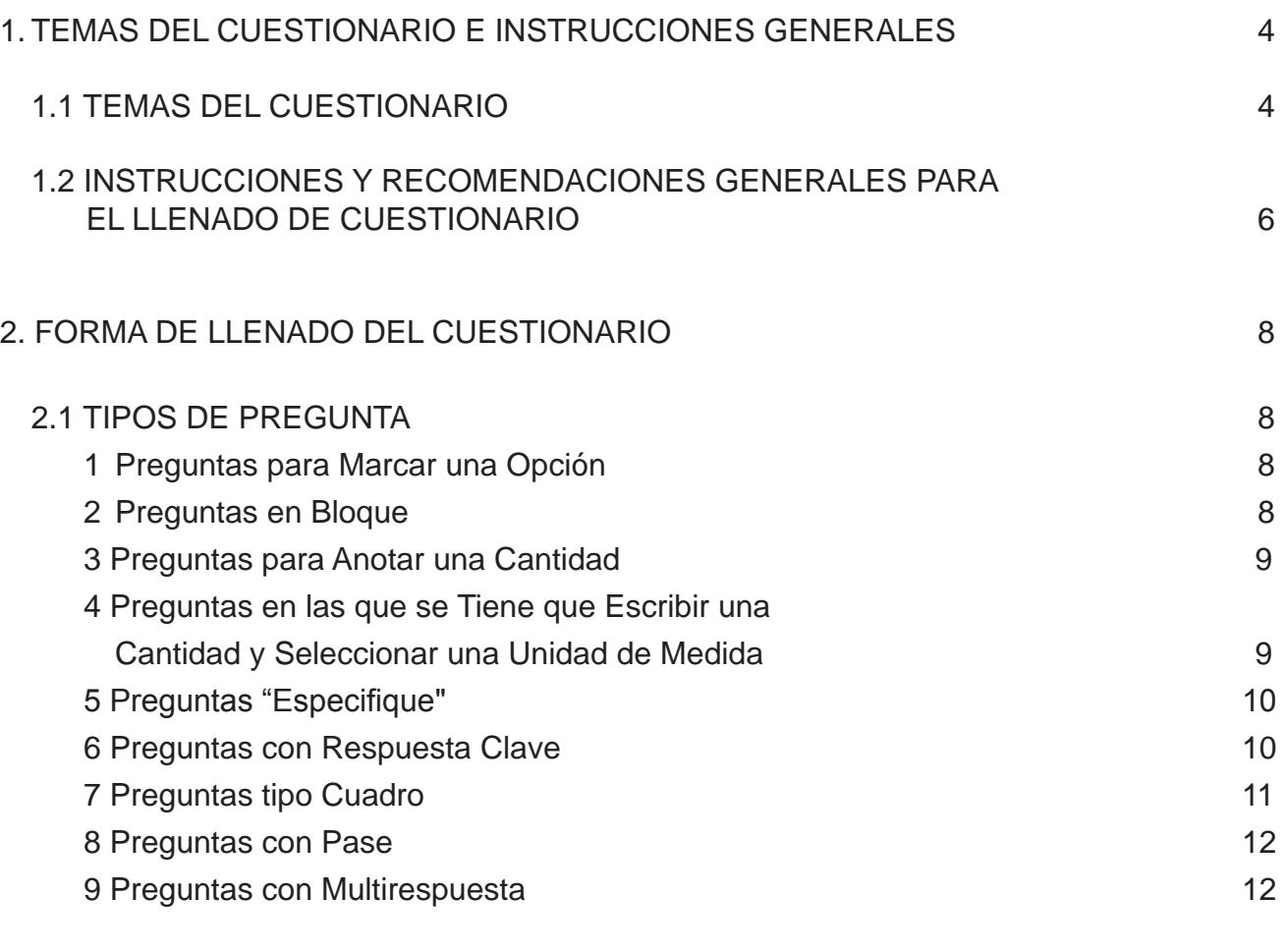

## 2.2 CAPTURA DE INFORMACIÓN 13

## **I TEMAS DEL CUESTIONARIO E INSTRUCCIONES GENERALES**

#### **1.1 TEMAS DEL CUESTIONARIO**

Es importante que conozcas cómo está estructurado el cuestionario de Unidades de Producción Agropecuaria, se encuentra integrado por 12 temas y un apartado para observaciones, los cuales se presentan a continuación:

- I. CARACTERÍSTICAS GENERALES DE LOS TERRENOS
- II. USO DEL SUELO Y DISPONIBILIDAD DE AGUA
- III. AGRICULTURA
- IV. CRÍA Y EXPLOTACIÓN DE ANIMALES
- V. TRACTORES, MAQUINARIA Y VEHÍCULOS
- VI. CRÉDITO Y SEGURO
- VII. PROBLEMÁTICA
- VIII. APOYOS GUBERNAMENTALES
- IX. TECNOLOGÍAS INFORMÁTICAS Y DE COMUNICACIÓN
- X. MANO DE OBRA Y REMUNERACIONES
- XI. CARACTERÍSTICAS SOCIODEMOGRÁFICAS
- XII. DATOS DE IDENTIFICACIÓN
- XIII. OBSERVACIONES

El tema *CARACTERÍSTICAS GENERALES DE LOS TERRENOS* está conformado por el número de terrenos o predios que maneja el productor en un mismo municipio, la superficie total de los mismos, la tenencia de la tierra, los derechos sobre la tierra y la actividad en cada terreno.

El tema de *USO DEL SUELO Y DISPONIBILIDAD DE AGUA* capta lo referente a la superficie sembrada o plantada, la superficie no sembrada, la dejada en descanso, la de riego, el tipo de sistema de riego usado, el tipo de agua utilizada, el origen del agua para riego, y la superficie de temporal; también se capta la superficie con pastos naturales, agostadero o enmontada; la de bosque o selva; y si se cuenta con otros tipos de superficie, como arenales, pedregales, ensalitradas, erosionadas, cubierta con agua o sin vegetación.

En el tema de *AGRICULTURA* se incluyen aspectos que tienen que ver con los cultivos, árboles frutales, o plantaciones, tales como el tipo de cultivo o plantación; la fecha de siembra, las hectáreas sembradas o plantadas, las hectáreas de riego, las hectáreas cosechadas o en producción, las toneladas obtenidas o cosechadas, el precio de la última venta; si se cuenta con superficie con agricultura protegida y de qué tipo, las principales especies o productos obtenidos en esta modalidad, la tecnología utilizada en la agricultura protegida; la agricultura alternativa; la tecnología agrícola; y el destino y comercialización de la producción agrícola.

En el tema de *CRÍA Y EXPLOTACIÓN DE ANIMALES* se pregunta por las existencias de bovinos, porcinos, y aves de corral por cada especie, por la edad de los animales, la función zootécnica y la calidad de los mismos, la tecnología que se emplea, el volumen de ventas, la comercialización de la producción.

Con respecto a *GASTOS DE LA UNIDAD DE PRODUCCIÓN* se pregunta por la renta de ma maquinaria, de tierras, compra de gasolina, diesel, derechos de agua para riego, intereses, entre otros.

4 estaban en condiciones de funcionamiento. Se pregunta por la maquinaria agropecuaria con la que El tema de *TRACTORES Y MAQUINARIA Y VEHÍCULOS* permite captar información referente a la utilización y posesión de tractores propios, rentados o prestados, su modelo, años de uso y si cuenta, así como la propiedad de vehículos y la capacidad de carga de los mismos, todos ellos en la unidad de producción para realizar sus actividades.

En el tema *CRÉDITO Y SEGURO* se capta información tanto de la solicitud, como de la obtención de un crédito o préstamo para las actividades agropecuarias, la fuente crediticia, el destino del crédito, así como su uso y en su caso, el motivo por el cual no se obtuvo el crédito, o bien, porqué no se solicitó. Para el caso del Seguro lo que se capta es la información referente a la solicitud y obtención del mismo, la institución con la que se contrató; la actividad que cubre dicho seguro, y en caso de no haber obtenido el seguro, saber el motivo. También se obtiene información sobre si ha recibido pago alguno de gobierno federal por algún siniestro.

El tema de *PROBLEMÁTICA* se indaga sobre los problemas que se presentaron en la unidad de producción para las actividades agropecuarias.

En el tema de *APOYOS GUBERNAMENTALES* se pretende conocer si se recibió algún(os) apoyo(s) económico por parte del gobierno, además del programa por el cual lo(s) recibió.

En el tema *TECNOLOGÍAS INFORMÁTICAS Y DE COMUNICACIÓN* se pretende conocer sobre el uso de la computadora, internet o teléfono celular para las actividades agropecuarias.

En *MANO DE OBRA Y REMUNERACIONES* se capta información sobre el personal empleado para realizar las labores agropecuarias; los familiares que participaron sin recibir sueldo, el personal que fue contratado por seis meses o más y los que fueron contratados por menos de seis meses, la cantidad que se pagó en sueldos, salarios y jornales, los periodos de pago y si el productor participa en las labores agropecuarias o forestales.

En lo que respecta a *CARACTERÍSTICAS SOCIODEMOGRÁFICAS* se captará los nombres de las personas que habitan en la vivienda, cuál de ellos es el productor, el parentesco con el antes mencionado, la edad, el sexo, si dependen económicamente del productor, si hablan alguna lengua indígena o dialecto y cuál es, si se considera indígena, el nivel de estudios, la participación en las actividades agropecuarias, el tiempo que dedican a ello o bien si se dedica a alguna actividad diferente.

El tema de *DATOS DE IDENTIFICACIÓN* inicia preguntando sobre los ingresos anuales del productor, si conoce que puede dar comprobantes fiscales y que el comprador puede solicitarlos usando su CURP. Pregunta por la pertenencia a un ejido o sociedad en la cual sus ingresos sean inferiores de 5 millones, si tiene conocimiento que las ventas de sus productos podrían causar impuestos; si en la localidad en donde vive el productor se cuenta con servicios bancarios, cajeros automáticos, tiendas o comercios en donde se puedan hacer pagos o depósitos, además solicitan información sobre si el productor posee su clave CURP.

En este apartado también se captasi el productor y el informante son la misma persona y, en caso de serlo se investiga sobre la relación que guardan: si viven en el mismo domicilio, y de no ser así, se captará el *domicilio del informante* de acuerdo con la Norma Técnica sobre Domicilios Geográficos.

El apartado de **OBSERVACIONES** te servirá para escribir todos aquellos comentarios sobresalientes que te hiciera el informante, datos que por algún motivo no puedas responder o aquellas preguntas que pudieran causarte problemas. Esto con la finalidad de ser revisados posteriormente y buscar una solución en conjunto con tu jefe.

#### **1.2 INSTRUCCIONES Y RECOMENDACIONES GENERALES PARA EL LLENADO DEL CUESTIONARIO**

Las instrucciones y recomendaciones a través del Dispositivo Electrónico Móvil (DEM), que contiene este apartado están encaminadas a asegurar el correcto llenado del cuestionario para reducir el número de errores, los cuales implican un alto costo en tiempo y recursos. A continuación te mencionamos algunas sugerencias que debes tomar en cuenta cuando estés usando el Dispositivo Electrónico Móvil en la aplicación del cuestionario.

- \* Lee cuidadosamente cada pregunta y marca la respuesta que te dé el productor. Depen diendo de estas, el dispositivo te desplegará la siguiente pregunta que deberás realizar.
- \* No deberás de leerle al informante los títulos y subtítulos de los temas del cuestionario que estan escritos en mayúsculas y negritas, éstos solamente sirven como referencia al tema que vas a tratar.
- \* Si el informante manifiesta duda o no comprende algún término, lee la definición en forma cla ra y completa del glosario de términos de la sección correspondiente de este manual, o bién del glosario contenido en el Dispositivo Electrónico Móvil, y repite la pregunta al informante. te.
- \* Las cantidades de valor monetario pueden ser en enteros y centavos, siempre y cuando utili ces el punto decimal.
- \* Todas las preguntas de superficie o volumen, aparte de la cantidad, deberán tener unidad de medida.
- \* Evita capturar signos como:

Comillas (") comilla sensilla ( ' ) Diagonales (/, \) Acentos (´) Símbolo para números (#)

Apóstrofes (') Dos puntos (:) Comas (,) Símbolos de interrogación (¿?) Tildes ('~')

Signo de pesos (\$) los pipes ('|')

- \* Todos los datos solicitados deben referirse al periodo o la fecha señalada para cada pregunta.
- \* En el caso de preguntas que tienen varias opciones de respuesta, debes leer todas las opcio nes, a fin de que el informante responda la que corresponde a su unidad de producción.
- \* En caso de que haya comentarios, explicaciones o justificaciones relacionadas con las respues tas del informante, captúralas en la sección de Observaciones refiriendo el número de pregunta.
- \* En los campos correspondientes a cantidades, captura un cero (0) cuando el informante men cione este dato como respuesta o diga «nada», «no tengo» o «ninguno».
- \* Los totales de cada una de las preguntas en batería se calcularán automáticamente después de ha ber obtenido la totalidad de los desgloses; si la información es diferente que el total, el sistema man-

 dará un mensaje de verificación y será necesario que se lo menciones al informante para que realices nuevamente la batería de preguntas para su corrección.

- \* La sección de Observaciones está destinada para capturar la información que proporcione el informante para una mejor comprensión de los datos en la la etapa de análisis. Es importante que captures todos los comentarios, ya que serán considerados durante todas las etapas de revisión y análisis, de esta manera se podrá disminuir el número de re consultas y los costos del operativo.
- \* Cuando aparezcan los globos referentes a alguna NOTA, esos serán solo para ti, no deben de ser leídos al entrevistado.
- \* Cuando el dispositivo electrónico móvil esté inactivo y se apague manual o automáticamente, al momento de volver a encenderla mostrará la pantalla en que estaba al momento de apa garse. Para calibrar la pantalla, es necesario salirse de la aplicación.
- \* El guardado de la información en la memoria del dispositivo electrónico es automático durante la captura, se realiza al pasar de una pantalla a otra, a excepción de aquellos casos que inclu yan el botón «Guardar», donde tendrás que pulsarlo para efectuar esta acción.
- \* Es muy importante que tomes en cuenta que al regresarte una o más pantallas para corre gir alguna respuesta, la información ya capturada previamente se borrará automática mente, pero solamente de aquellas preguntas relacionadas con ésta, por lo que tendrás que capturar de nuevo la información a partir de la corrección que realices; sin embargo, si al re regresarte sólo verificas información, los datos capturados no se borrarán.
- \* El dispositivo electrónico móvil cuenta con una pantalla denominada ESTATUS para poder re gistrar la situación en que se encuentra el cuestionario, por ejemplo, si la entrevista quedó in completa por alguna situación, se tendrá que seleccionar la clave P (Entrevista Pendiente) para su posterior conclusión, para mayor detalle sobre estos puntos se te ofrecen en el Manual de Operación del Sistema de Captación de Información de Productores Agropecua rios en Dispositivos Electronicos Móviles.
- \* Es importante recordar que el dispositivo electrónico móvil te puede permitir generar un repor te semanal con los registros levantados y la situación en la que se encuentran algunos cues tionarios.

## **2 FORMA DE LLENADO DEL CUESTIONARIO**

#### **2.1 TIPOS DE PREGUNTA**

Una vez que el informante accedió a darte la entrevista, realiza los procedimientos indicados en el Manual del Entrevistador.

Es importante aclarar que al realizar las preguntas, con sólo ir marcando las respuestas, el sistema automáticamente presentará en pantalla los pasos a seguir, hasta concluir con la entrevista.

A continuación se presentan, a través de ejemplos, las opciones de respuesta y la forma correcta en que se deberá capturar la información para los diferentes tipos de preguntas.

#### *1. Preguntas para marcar una opción*

En las preguntas con respuesta «SÍ» o «NO» deberás seleccionar solamente una, acorde a la respuesta que te da el informante; si no marcas alguna respuesta, el sistema no te permitirá continuar con la entrevista.

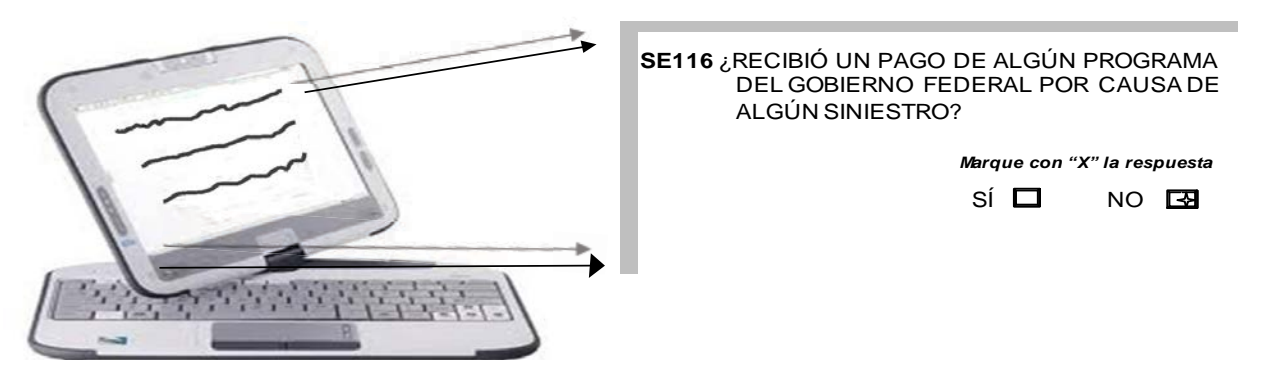

#### *2. Preguntas en bloque*

Existe un tipo de preguntas que se le denomina «en bloque»; en el cual el sistema mostrará un conjunto de conceptos que deberás leer al informante en forma secuencial, marcando la opción que corresponda a la respuesta que te dé el informante. Para ello deberás señalar en el dispositivo electrónico móvil la respuesta y proseguir con la lectura de las siguientes preguntas, una por una, y así hasta concluir con el bloque.

En este tipo de preguntas, el sistema no permite seleccionar una respuesta de otro renglón, ni que se deje el bloque completo sin contestar.

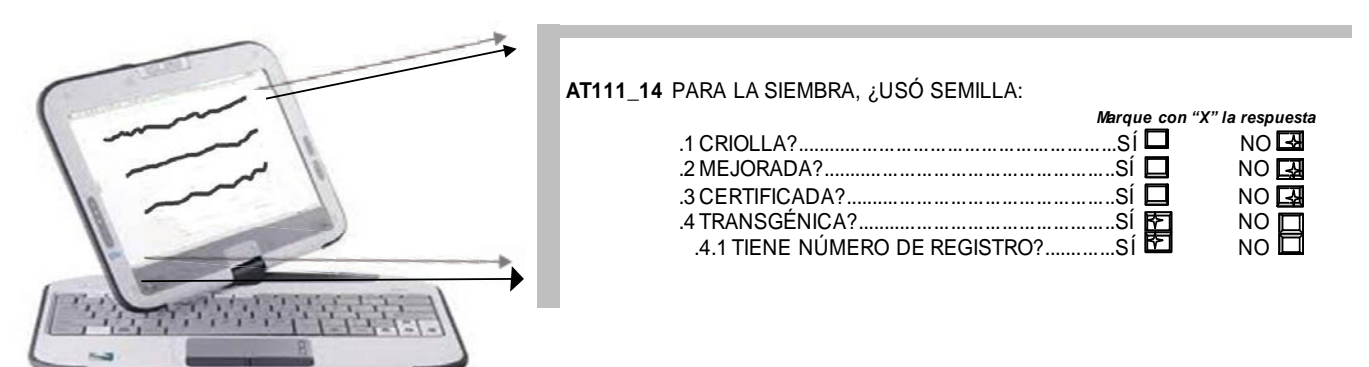

#### *3. Preguntas para anotar una cantidad*

Esta opción se presenta en las preguntas en las que se espera que la respuesta sea una cantidad. Estas preguntas se leen al informante y el sistema despliega un espacio para anotar la cantidad: la cual puedes escribir a través del teclado o mediante el lápiz óptico. Si la respuesta a la pregunta es referente a una superficie o volumen de producción, el campo permitirá anotar hasta cuatro decimales; si la respuesta a la pregunta se refiere a un número de cabezas, edad, número de dependientes económicos, etc., el sistema no permitirá anotar decimales.

Es importante que recuerdes que sólo deberás escribir números y que en valor monetario no podrás capturar signo de pesos.

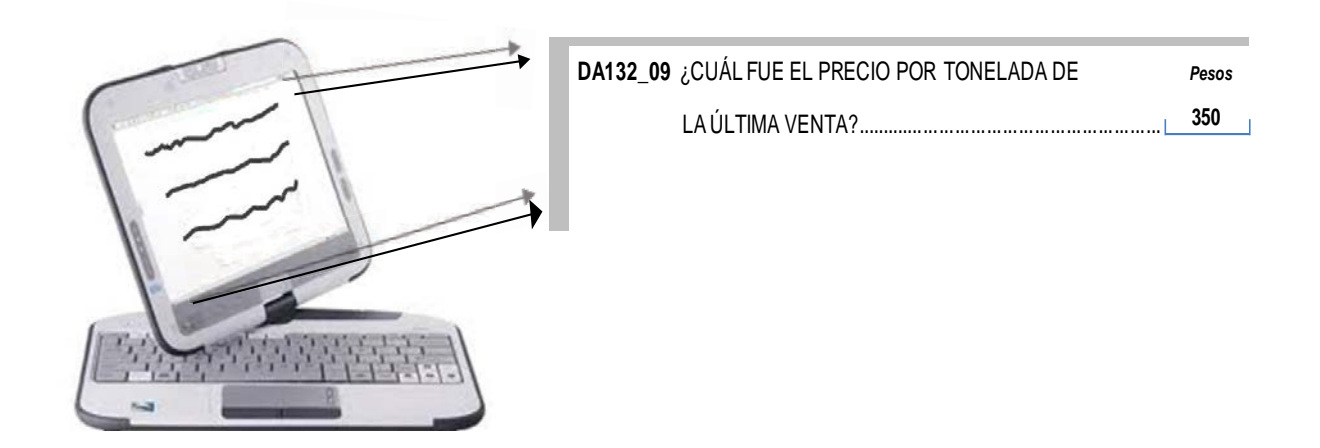

#### *4. Preguntas en las que se tiene que escribir una cantidad y seleccionar una unidad de medida*

Para este tipo de preguntas, lo que harás es teclear la cantidad; luego con los botones, seleccionar el de la unidad de medida que corresponda a la respuesta del informante, hectáreas u otra unidad; si la respuesta es otra, se despegará un submenú del cual deberás seleccionar la que te menciono el informante

En caso de no encontrar la unidad de medida, el sistema te permitirá capturar el dato o nombre completo y dicha unidad la escribirás en el campo de Otra Unidad de Medida.

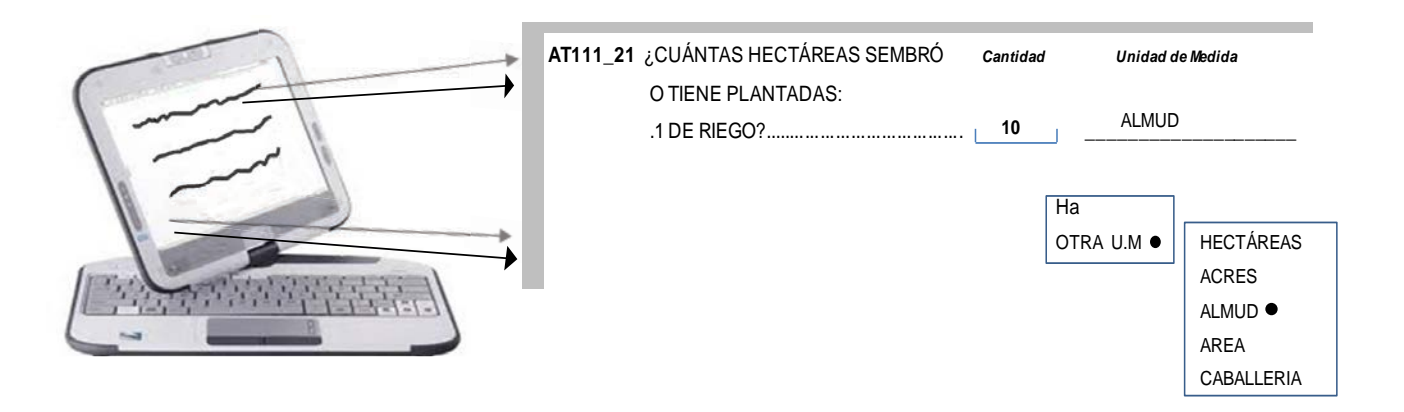

Existe un caso particular en donde debes anotar la cantidad y seleccionar sólo una de las tres opciones posteriores, así que deberás prestar mucha atención al dato que te proporcione el informante para seleccionar la opcción correcta.

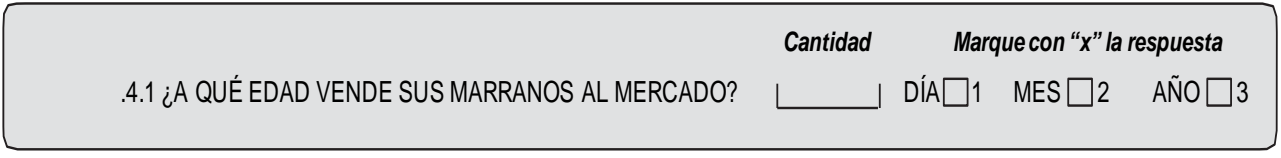

#### *5. Preguntas «Especifique»*

En este tipo de preguntas tendrás que escribir lo que te mencione como respuesta el informante.

Existen algunas preguntas de este tipo en las que al seleccionar la opción de «Otro» te aparecerá otra pantalla con un submenú el cual contiene un catálogo en donde deberás seleccionar la opción que corresponda. En caso de no encontrar la opción buscada, el sistema te permitirá capturar el dato o nombre completo en el campo de "Especifique".

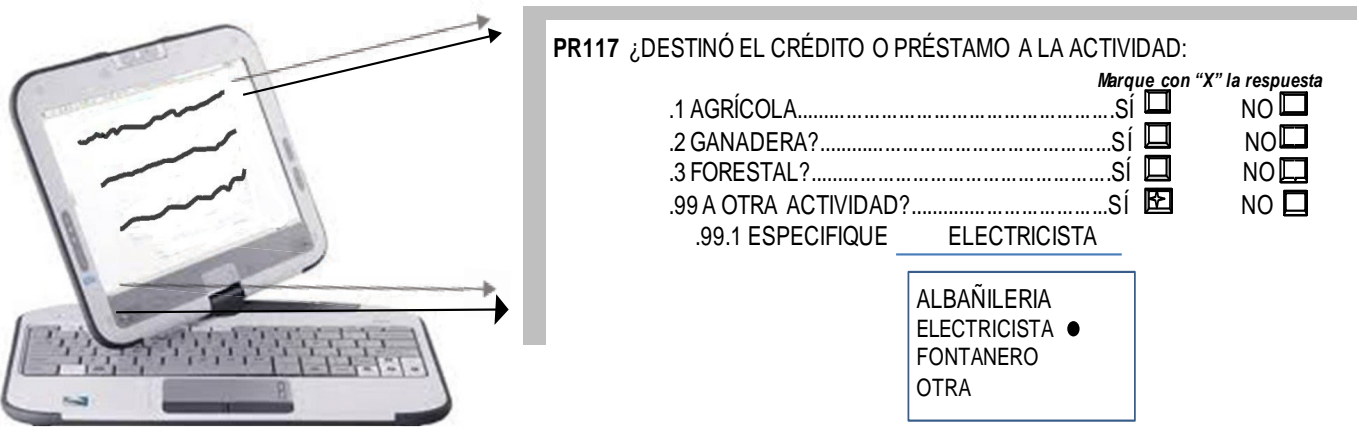

#### *6. Preguntas con respuesta clave*

En este tipo de preguntas se desplegará un catálogo de posibilidades del cual sólo debes elegir el número de respuesta que te responda el informante.

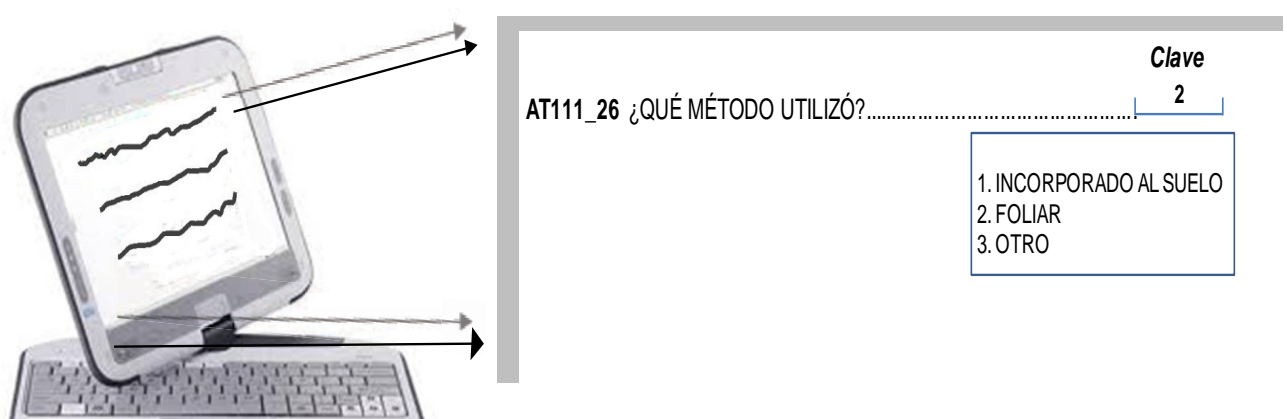

#### *7. Preguntas tipo cuadro*

Este tipo de preguntas tiene la característica que tienes que seleccionar de un catálogo la información que te mencione el informante.

A continuación se describe un ejemplo con dicho procedimiento para su correcto llenado.

Una vez que el productor haya respondido afirmativamente a la pregunta, AB111 ENTRE OC-TUBRE DEL AÑO PASADO Y SEPTIEMBRE DE ESTE AÑO, ¿TENÍA VIVERO, INVERNA-DERO, CASA SOMBRA, MALLA SOMBRA, MICROTÚNEL O MACROTÚNEL U OTRO TIPO DE AGRICULTURA PROTEGIDA?, seleccionarás, del catálogo de cultivos y plantaciones, él o los cultivos que te indique el informante; en caso de no encontrarlos en este submenú, deberás seleccionar la opción "Otro" y se desplegará un espacio en donde tendrás que escribirlos.

Al seleccionar un cultivo o plantación, en la pantalla se desplegará una serie de preguntas derivadas que tendrás que realizar al productor para que captures la información referente al mismo, o bien selecciones la clave de la respuesta que te dé en caso de que la pregunta a realizarse tenga catálogo que se despliegue. Es importante que realices la misma acción para cada uno de los cultivos que seleccionaste.

En caso de más de un cultivo, deberás seleccionar el siguiente, y oprimir el botón "IR AL CUL-TIVO" para que el sistema te presente los campos para la captura correspondiente.

No olvides que puedes anexar otros cultivos que no se encuentren, ayúdate con el «Scroll» y señala al final de la lista de éstos «Otros cultivos» y aparecerán los campos para realizar esta acción.

Durante el proceso de captura te encontrarás con preguntas en las que si no llenaste correctamente el espacio de respuesta, el sistema mostrará un mensaje de verificación para que revises las cantidades capturadas.

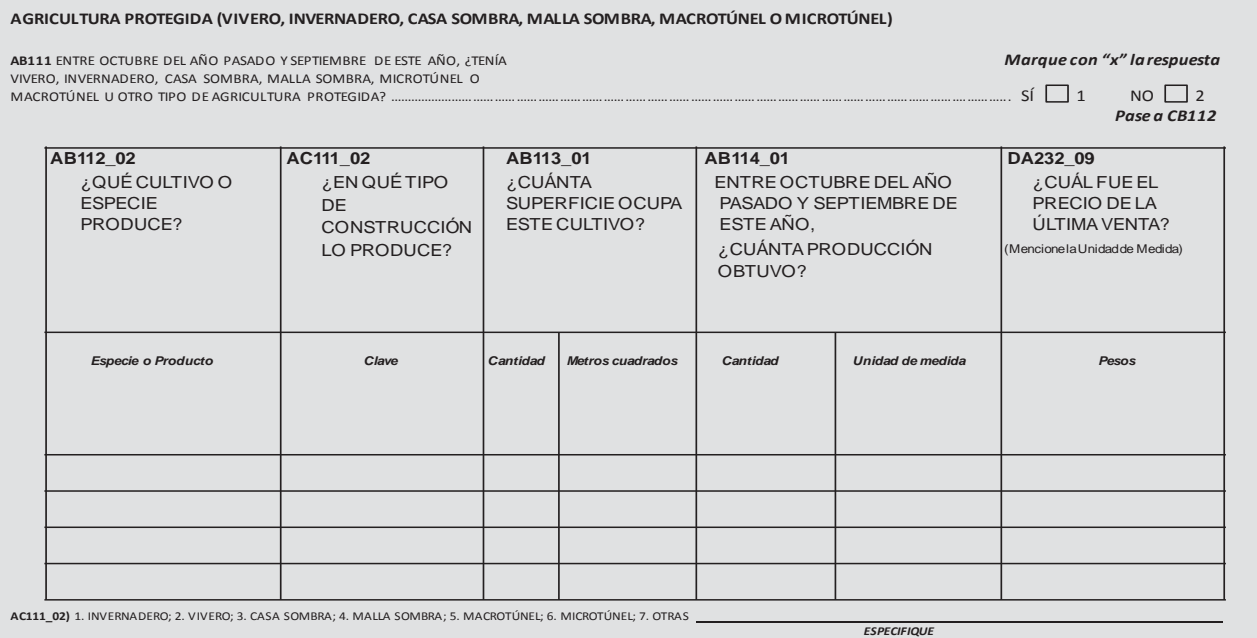

#### *8. Preguntas con Pase*

Cuando al informante le hagas una pregunta y la respuesta contenga un "Pase", al señalar ésta o escribirla en el campo correspondiente, automáticamente el sistema te mandará a la pregunta indicada. Este tipo de pases por lo regular se encuentran cuando la respuesta es negativa y las preguntas subsecuentes dependen de la respuesta afirmativa, al no tener o no realizar dicha actividad, el sistema lo que hace es sacarte del tema para evitar realizar preguntas innecesarias que lleguen a disgustar al informante.

Cabe hacer mención que también te puedes encontrar pases con alguna indicación o procedimiento (como el que se encuentra en el apartado de cría de porcinos), o bien pases en respuestas afirmativas, pero como se comentó anteriormente, el sistema te desplegará pregunta la correspondiente.

Los siguientes ejemplos de pases de preguntas te servirán como guía para que conozcas las diversas indicaciones que te puedes encontrar.

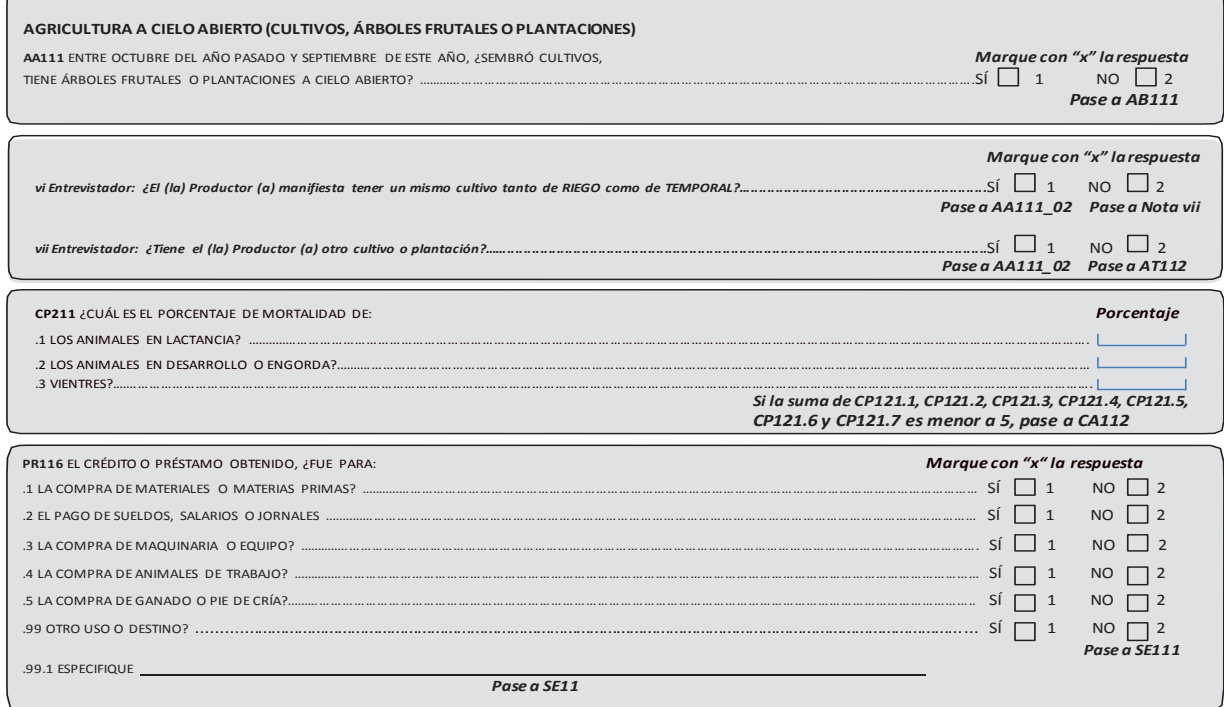

#### *9. Preguntas con Multirespuesta*

Existe una pregunta que no se encuentra condicionada a sólo una respuesta, así que, si al realizarla al informante contesta las tres opciones, puedes seleccionarla sin que el sistema te genere algún error.

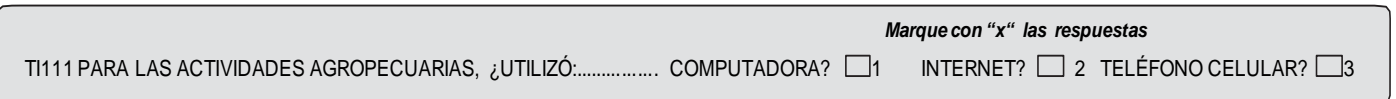

#### **2.2 CAPTURA DE INFORMACIÓN**

Es importante que tomes en cuenta cómo iniciar con la entrevista y cómo llevar el control y desarrollo de la misma; así como la identificación del informante adecuado para que puedas desarrollar de la mejor manera tus actividades en el momento preciso, e identificar las acciones a seguir.

Al encender el dispositivo electrónico móvil deberás seleccionar en la pantalla el ícono de la ENA 2014 (Encuesta Nacional Agropecuaria 2014), con lo cual se abrirá una pantalla donde tienes que ingresar tu contraseña; una vez realizada esta acción, podrás ingresar al sistema, y es aquí donde iniciarán tus actividades de captura de acuerdo con la carga de trabajo que ya traes instalada en tu dispositivo electrónico móvil para la localidad donde te encuentres, y realizar el levantamiento, según los procedimientos operativos vistos en tu Manual del Entrevistador.

Si en la rutina Operativa el productor manifiesta tener actividad agrícola, el cuestionario se desplegará a partir del tema II USO DEL SUELO Y DISPONIBILIDAD DE AGUA, más si sólo se dedica a la ganadería, entonces el sistema desplegará el cuestionario partir del tema IV CRÍA Y EXPLOTA-CIÓN DE ANIMALES.

Es importante que recuerdes que si ninguno de los terrenos de la unidad de producción se dedican a la agricultura o ganadería, el productor no será objeto de levantamiento y así lo indicará el sistema.

Una vez que ya localizaste en el DIP-L al responsable del(os) terreno(s) o al informante adecuado, te presentarás ante él como trabajador de INEGI y le explicarás el motivo de tu visita. Después de eso, si accede a la entrevista, comenzarás con la identificación de la unidad de producción agropecuaria de acuerdo con los procedimientos mencionados en el Manual del Entrevistador.

Para iniciar con el proceso de captación de la información automáticamente se lanzará el cuestionario, comenzando por la NOTA A, en donde aparecerá el nombre del (la) productor(a) y del municipio en donde se encuentra(n) el (los) terreno(s) del que se va a levantar el cuestionario, y no así por el de CARACTERÍSTICAS GENERALES DE LOS TERRENOS, ya que el levantamiento de este tema se explica en la RUTINA OPERATIVA, Manual del Sistema de Captación de Información de Productores Agropecuarios en Dispositivos Electrónicos Móviles.

#### USO DEL SUELO Y DISPONIBILIDAD DE AGUA

Una vez iniciado el tema del USO DE SUELO Y DISPONIBILIDAD DEL AGUA, el sistema desplegará la pregunta UP120 CONSIDERANDO TODOS SUS TERRENOS, ¿CUÁNTAS HECTÁREAS TENÍA EN TOTAL?, en donde deberás anotar una cantidad mayor a cero, la unidad de medida solicitada en el sistema es HECTÁREAS y debe ser selccionada del catálogo que se desplegará, en caso de que la respuesta sea dada en otra unidad de medida, tendrás que marcar la indicada por el informante, de no ser encontrada en el catálogo deberás seleccionar la opción "Otra" y el sistema abrirá un campo para escribir la unidad de medida.

Las preguntas US111\_01 DE ESTE TOTAL, ¿CUÁNTAS HECTÁREAS SE DEDICAN A LA AGRI-CULTURA? y la US112\_01 DE ESTA SUPERFICIE, ¿CUÁNTAS HECTÁREAS NO SE SEMBRA-RON?; son iguales en su forma de respuesta ya que en ambas debes anotar una cantidad, en caso de que sea cero, el sistema te lanzará la pregunta correspondiente; en caso contrario, dará continuidad al cuestionario, recuerda tomar en cuenta que la unidad de medida solicitada en el sistema es HECTÁREAS, en caso de que digan una unidad de medida diferente, tendrás que buscarla y marcarla, si no la localizas en el catálogo selecciona la opción "Otra" y el sistema abrirá un campo para escribir la unidad de medida.

La pregunta US113 03 DE LA TIERRA QUE NO SE SEMBRÓ, ¿CUÁNTAS HECTÁREAS ESTA-BAN EN DESCANSO?, debe ser llenada con la información proporcionada, la unidad de medida solicitada en el sistema es HECTÁREAS, en caso de que la respuesta sea dada en otra unidad de medida, tendrás que marcar la indicada por el informante, de no ser encontrada en el catálogo deberás seleccionar la opción "Otra" y el sistema abrirá un campo para escribir la unidad de medida.

En el caso de las sub preguntas de la pregunta AR111\_01DE LA SUPERFICIE QUE DEDICA A LA AGRICULTURA: .1 ¿CUÁNTAS HECTÁREAS TENÍA DE TEMPORAL? y .2 ¿CUÁNTAS HEC-TÁREAS TENÍA DE RIEGO?, en ambas debes escribir la cantidad que digan, en caso de que la pregunta .2 sea respondida con cero el sistema te desplegará una pregunta fuera de la continuidad, en caso contario considera que la unidad de medida solicitada es HECTÁREAS, en caso de que la respuesta sea dada en otra unidad de medida, tendrás que buscarla y marcarla, si no la localizas en el catálogo selecciona la opción "Otra" y el sistema abrirá un campo para escribir la unidad de medida.

En el bloque correspondiente a la pregunta AR112\_01 PARA REGAR, ¿UTILIZÓ: .1 RIEGO POR GRAVEDAD O RODADO?, .1.1 ¿LOS CANALES SON RECUBIERTOS O REVESTIDOS?, .1.2 ¿LOS CANALES SON DE TIERRA?, .2 SISTEMA DE MICROASPERSIÓN?, .3 SISTEMA DE AS-PERSIÓN?, .4 SISTEMA DE GOTEO?, .99 ALGÚN OTRO SISTEMA?, .99.1 ESPECIFIQUE; debes marcar la opción "Sí" o "NO" dependiendo de la respuesta del informante, recuerda que solo puedes marcar una opción por pregunta hasta llegar al punto .99, en donde de marcar "Sí", se desplegará en la pantalla un catálogo para que selecciones alguna la opción mencionada por el informante, si no se encuentra, deberás seleccionar la opción "Otra" y el sistema abrirá un campo para que la escribas.

En cada una de las opciones de la pregunta AR114\_01 EL AGUA QUE UTILIZÓ PARA EL RIEGO, ¿FUE: .1 AGUA NEGRA?, .2 AGUA TRATADA?, .3 AGUA BLANCA O POTABLE?, .4 AGUA SALOBRE? .5 NO SABE; debes elegir la opción "Sí" o "NO" dependiendo de la respuesta del informante, pudiendo marcar solo una opción por pregunta y al llegar al punto 5 deberás tomar en cuenta que al seleccionar esta respuesta únicamente aparece una opción en caso de no tener conocimiento del tipo de agua usada para el riego.

La pregunta R113\_01 EL AGUA PARA RIEGO, ¿PROVIENE DE: .1 BORDO, HOYA DE AGUA O JAGÜEY?, .2 POZO PROFUNDO?, .3 POZO A CIELO ABIERTO?, .4 UN RÍO?, .5 UN MANANTIAL?, .6 UNA PRESA?, .99 OTRA FUENTE?, 99.1 ESPECIFIQUE; debe ser respondida marcando la opción "Sí" o "NO", permitiéndote elegir solo una en función a la respuesta del informante hasta llegar al punto .99, en donde de marcar "Sí", se desplegará en la pantalla una catálogo para seleccionar, (en caso de que venga) la opción mencionada por el informante, de no encontrarse la opción en este catálogo, deberás seleccionar la opción "Otra" y el sistema abrirá un campo para que la escribas.

En la pregunta US211 EN LOS TERRENOS QUE MANEJÓ, ¿CUÁNTAS HECTÁREAS ERAN DE AGOSTADERO, ESTABAN ENMONTADAS O TENÍAN PASTOS NATURALES? anotarás la cantidad que te digan, en caso de que esta sea cero, se desplegará una pregunta distinta a la continuidad de la encuesta; en caso contrario, recuerda tomar en cuenta que la unidad de medida solicitada en el sistema es HECTÁREAS, debes de seleccionarla del catálogo que se desplegará, en caso de que la respuesta sea dada en otra unidad de medida, tendrás que buscarla y marcarla, si no la localizas en el catálogo debes seleccionar la opción "Otra" y el sistema abrirá un campo para escribir la unidad de medida.

La pregunta US211\_01 DE ESTA SUPERFICIE, ¿CUÁNTAS HECTÁREAS SEMBRÓ ALGUNA VEZ EN LOS ÚLTIMOS CINCO AÑOS? esta diseñada para que escribas la cantidad proporcionada por el informante, no olvides que la unidad de medida solicitada en el sistema es HECTÁREAS, y debe ser seleccionada del catálogo que se desplegará, en caso de que la respuesta sea dada en otra unidad de medida, tendrás que marcar la indicada por el informante, de no ser encontrada en el catálogo deberás seleccionar la opción "Otra" y el sistema abrirá un campo para escribir la unidad de medida.

En la pregunta US313 EN LOS TERRENOS QUE MANEJÓ, ¿CUÁNTAS HECTÁREAS HABÍA CON BOSQUE O SELVA? debes de anotar la cantidad que te indique el informante, tomando siempre en cuenta que la unidad de medida solicitada en el sistema es HECTÁREAS, en caso de que la respuesta sea dada en otra unidad de medida, tendrás que buscarla y marcarla, si no la localizas en el catálogo deberás seleccionar la opción "Otra" y el sistema abrirá un campo para que la escribas.

La pregunta US412 ¿CUÁNTA SUPERFICIE: .1 ESTABA ENSALITRADA?, .2 ESTABA ERO-SIONADA?, .3 TENÍA CON CONSTRUCCIONES, ARENALES, PEDREGALES, CUBIERTA CON AGUA O SIN VEGETACIÓN, ENTRE OTRAS?, debes anotar la cantidad que te indique el informante, tomando en cuenta que la unidad de medida solicitada en el sistema es HECTÁREAS, en caso de que la respuesta sea dada en otra unidad de medida, tendrás que marcar la indicada por el informante, de no ser encontrada en el selecciona la opción "Otra" y el sistema abrirá un campo para escribir la unidad de medida.

Después de haber contestado la pregunta US412 y antes de pasar al tema de AGRÍCULTURA A CIELO ABIERTO (CULTIVOS, ÁRBOLES FRUTALES O PLANTACIONES),se desplegará la NOTA B que dice: PARA LAS SIGUIENTES PREGUNTAS NO INCLUYA LO QUE CULTIVA EN EL IN-VERNADERO, VIVERO, CASA SOMBRA, MALLA SOMBRA, MACROTÚNEL O MICROTÚNEL. Indicación que debes de tomar muy en cuenta para la continuidad del cuestionario.

En la pregunta AA111 ENTRE OCTUBRE DEL AÑO PASADO Y SEPTIEMBRE DE ESTE AÑO, ¿SEMBRÓ CULTIVOS, TIENE ÁRBOLES FRUTALES O PLANTACIONES A CIELO ABIERTO? deberás seleccionar solo una opción "SÍ" o "NO", en el caso de que marques "NO", el sistema desplegará la pregunta AB111, de lo contrario seguirá desplegándose el cuestionario de forma normal.

La pregunta AA111\_02 ¿QUÉ CULTIVOS SEMBRÓ O QUÉ ÁRBOLES FRUTALES O PLANTACIO-NES TIENE? se desplegará un catálogo donde seleccionarás cada uno de los cultivos o árboles que te mencione el informante, así como no debes olvidar tomar en cuenta que la unidad de medida solicitada en el sistema es HECTÁREAS, en caso de que la respuesta sea dada en otra unidad de medida, tendrás que buscarla y marcarla, si no la localizas en el catálogo selecciona la opción "Otra" y el sistema abrirá un campo para que la escribas.

En el caso de que existen cultivos intercalados, registra todos los cultivos de que te hagan mención y en observaciones escribe cuáles son los intercalados y la superficie que ocupan.

Las notas que aparecen en papel no están en el sistema ya que éste hace las validaciones de forma electónica y en el caso del cuestionario a papel es necesario hacerlas de manera manual.

#### **AGRICULTURA**

La pregunta AA111\_04 ¿EN QUÉ MES LOS SEMBRÓ O EN QUÉ AÑO LOS PLANTÓ? aparecerán dos espacios con sus respectivos catálogos, donde deberás elegir el mes y el año; recuerda que basta posicionarse en el espacio correspondiente para poder elegir en función al dato que te indicó el informante.

Antes de ingresar a la siguiente pregunta, se desplegará la *nota v Entrevistador: Si el (la) Productor* (a) manifiesta tener algún cultivo tanto de RIEGO como de TEMPORAL, registre cada uno **por separado**, que debes tomar en cuenta antes de continuar para evitar duplicidad en la información y con ello errores.

La pregunta AA111\_03 ¿CUÁNTAS HECTÁREAS SEMBRÓ O TIENE PLANTADAS: .1 DE RIE-GO?, .2 DE TEMPORAL?, cada una de las opciones tendrá un espacio para ser llenado con la información que te proporcione el informante, debes recordar que la unidad de medida solicitada en el sistema es HECTÁREAS, en caso de que la respuesta sea dada en otra unidad de medida,

tendrás que buscarla y marcarla, si no la localizas en el catálogo selecciona la opción "Otra" y el sistema abrirá un campo para que la escribas.

La pregunta AA111\_13 ¿CUÁNTAS HECTÁREAS COSECHÓ O COSECHARÁ?, cada una de las opciones tendrá un espacio para ser llenado con la información que te proporcione el informante, debes recordar que la unidad de medida solicitada en el sistema es HECTÁREAS, en caso de que la respuesta sea dada en otra unidad de medida, tendrás que buscarla y marcarla, si no la localizas en el catálogo selecciona la opción "Otra" y el sistema abrirá un campo para que la escribas.

En la pregunta AA111\_17 ¿CUÁNTAS TONELADAS OBTUVO O ESPERA OBTENER?, debes tratar hacerle notar al informante que el dato solicitado es en toneladas, y realizaras el procedimiento que en casos anteriores, seleccionar la unidad de medida del catálogo que se desplegará en la pantalla, aunque si te la dan diferente a la solicitada, deberás buscarla y seleccionarla, en caso de no encontrarse debes seleccionar la opción "otra" y aparecerá el espacio respectivo para que anotes la unidad de medida que te dio el informante.

Es importante notar que la pregunta AA111\_21 ¿CUÁL ES EL RENDIMIENTO POR HECTÁREA QUE OBTUVO O ESPERA OBTENER?, toma en cuenta en que esta solicitando el rendimiento para que lo elejas en el catálogo, si el informante no te diera el dato de esta forma, debes buscar la opción y seleccionarla; en caso de que no existiera, tendrás que seleccionar la opción "otra" y aparecerá el espacio respectivo para que anotes la unidad de medida que te dio el informante.

En la pregunta AT111\_14 PARA LA SIEMBRA, ¿USÓ SEMILLA: .1 CRIOLLA?, .2 MEJORADA?, .3 CERTIFICADA?, .4 TRANSGÉNICA?, .4.1 ¿TIENE NÚMERO DE REGISTRO?, se desplegará una batería de preguntas dónde debes seleccionar "SÍ" o "NO" en cada una de las opciones según la respuesta del informante.

Para responder la pregunta AT111\_29 PARA LA SIEMBRA, ¿USÓ PLÁNTULA?, basta con seleccionar la respuesta "SÍ" o "NO" según la respuesta del informante, recuerda que el sistema solo permite la elección de una de las opciones.

En la pregunta AT111\_19 PARA ESTE CULTIVO, ¿USÓ FERTILIZANTES QUÍMICOS?, debes seleccionar solo una opción "SÍ" o "NO" según la respuesta del informante, en caso de que la respuesta sea "NO" automáticamente el sistema te enviará a una pregunta fuera de la continuidad del cuestionario.

En la pregunta AT111\_20 ¿QUÉ TIPO DE FERTILIZANTES USÓ? (\*1), debes elegir una de las opciones del catálogo, que se desplegarán al momento de seleccionar la opción CLAVE; si el fertilizante mencionado no se encuentra en el catálogo, seleccionarás la opción "otro" y escribe en el recuadro la información que te den.

Si el informante hicierá referencia a la combinación de varios productos químicos, elije como respuesta "otro", escribe de que productos se encuentra compuesta esa mezcla en el recuadro, y de no alcanzarte el espacio continúa en el apartado de OBSERVACIONES, no olvides poenr el núemro de pregunta al que corresponde.

AT111\_21 ¿QUÉ CANTIDAD APLICÓ?, anotarás la cantidad que te digan, además debes seleccionar la unidad de medida de las opciones del catálogo y en caso de que la respuesta proporcionada por el informante no se encuentre, deberás elegir la opción "otra" que te dará la posibilidad de escribir la información que te proporcionen.

En la pregunta AT111\_22 ¿QUÉ MÉTODO UTILIZÓ? (\*2), debes elegir una de las opciones del catálogo, mismas que se desplegarán al momento de seleccionar la opción CLAVE, en caso de que la respuesta no se encuentre, seleccionarás la opción "otra", que te dará la posibilidad de escribir la información que te den.

En la pregunta AT111\_23 PARA ESTE CULTIVO, ¿USÓ ABONOS NATURALES?, debes seleccionar solo una opción, ya sea "SÍ" o "NO" según la respuesta del informante, en caso de que la respuesta sea "NO" el sistema te enviara a una pregunta fuera de la continuidad del cuestionario.

En la pregunta AT111\_24 ¿QUÉ TIPO? (\*1), deberás elegir una de las opciones del catálogo, que se desplegarán al momento de seleccionar la opción CLAVE, en caso de que la respuesta proporcionada por el informante no se encuentre, elige la opción "otra" que te dejará escribir la información que te den. La pregunta AT111 25 ¿CUÁNTA CANTIDAD APLICÓ?, consta de dos espacios, uno para que anotes la cantidad y otro para que elijas la unidad de medida del catálogo que desplegarás y en caso de que la respuesta proporcionada por el informante no se encuentre, deberás elegir la opción "otra", que te dará la posibilidad de escribir la información que te digan.

En la pregunta AT111\_26 ¿QUÉ MÉTODO UTILIZÓ? (\*2), debes elegir una de las opciones del catálogo, mismas que encuentre, seleccionarás la opción "otra" que te dará la posibilidad de escribir la información que te den.

En las preguntas AT111\_27 ¿USÓ HERBICIDAS? y AT111\_28 ¿USÓ INSECTICIDAS?, debes de seleccionar "SÍ" o "NO" según responda el informante, recuerda que el sistema solo permite la elección de una de las opciones.

El bloque de preguntas DE LA PRODUCCIÓN QUE OBTUVO DE ESTE CULTIVO: DA111 ¿CUÁN-TOS KILOGRAMOS DESTINÓ A SEMILLA PARA SIEMBRA?, DA112 ¿CUÁNTOS KILOGRAMOS DESTINÓ AL CONSUMO DE SU FAMILIA?, DA113 ¿CUÁNTAS TONELADAS DESTINÓ AL CON-SUMO DE SUS ANIMALES?, DA114 ¿CUÁNTAS TONELADAS CONSIDERA QUE PERDIÓ POR MERMAS?, DA115 ¿CUÁNTAS TONELADAS VENDIÓ O ESPERA VENDER?, debes escribir una cantidad en cada una de ellas, tomando en cuenta que la unidad de medida esta solicitada en KI-LOGRAMOS O TONELADAS, mismas que vas a seleccionar del catálogo que desplegarás para elegir la respuesta, ten presente que si la información te la dan en una unidad de medida diferente, debes buscarla y si no aparece seleccionar, la opción "otra" y escribirla.

En la pregunta DA132\_09 ¿CUÁL FUE EL PRECIO POR TONELADA DE LA ÚLTIMA VENTA?, escribirás la información que te digan, la unidad de medida esta solicitada en toneladas para que al momento en que despliegues el catálogo la elijas, si el informante te menciona otra, deberás buscarla, y en caso de que no existiera, tendrás que seleccionar la opción "otro" y seleccionaras la unidad que te hicieron mención.

La batería de preguntas DA122 ENTRE OCTUBRE DEL AÑO PASADO Y SEPTIEMBRE DE ESTE AÑO, PARA ESTE CULTIVO, LA PRODUCCIÓN LA VENDIÓ O ESPERA VENDER: .1 ¿DIRECTA-MENTE AL CONSUMIDOR?, .2 ¿UN INTERMEDIARIO (COYOTE)?, .3 ¿A UNA CENTRAL DE ABASTOS?, .4 ¿A UN CENTRO COMERCIAL O SUPERMERCADO?, .5 ¿A UNA EMPACADORA O INDUSTRIA (INGENIO, PROCESADORA, ETC)?, .6 ¿DIRECTAMENTE A OTRO PAÍS?, .99 ¿A OTRO TIPO DE COMPRADOR?, .99.1 ESPECIFIQUE, debes responder seleccionando ya sea "SÍ" o "NO" a cada opción según responda el informante, hasta llegar al punto .99, en donde, de contestar "SÍ", se desplegará en la pantalla un espacio para escibir cuál es el lugar donde vendió o espera vender la producción y que no se encuentra en la lista de opciones previas.

El bloque de preguntas AG111 SIN INCLUIR MANO DE OBRA, PARA ESTE CULTIVO, ¿CUÁN-TO GASTÓ EN: .1 LA PREPARACIÓN DEL TERRENO?, .2 LA SIEMBRA?, .3 LAS LABORES AGRÍCOLAS?, .4 FERTILIZANTES O ABONOS?, .5 CONTROL DE PLAGAS, MALEZA O EN-FERMEDADES?, .6 RIEGOS?, .7 LA COSECHA? (CORTE O PISCA), escribirás el dato que te dé el informante, ten presente que la unidad de medida esta solicitada en pesos y acepta hasta dos decimales, el procedimiento a realizar es el que ya conoces.

Después de las preguntas anteriores se desplegará la nota *vi*, en dónde debes marcar solo una opción, de contestar "SÍ" te desplegaráa nuevamente la pregunta AA111\_02, ya que el productor tiene un mismo cultivo, tanto de riego como de temporal y ahora captará el cultivo siguiente llevando la secuencia que despliega el dispositivo. En caso de que la respuesta a la nota sea "NO" aparecerá la nota **vii**.

En la nota *vii*, marcarás solo una opción en función a la respuesta que te diga el informante, de ser "Sí" te regresará a la pregunta AA111\_02, y las consecutivas debido a que el productor tiene otro cultivo o plantación diferente al ya preguntado y ahora se llenará la información del nuevo. En caso de contestar "NO", dará la continuidad del cuestionario.

#### OTRA TECNOLOGÍA EN AGRÍCULTURA A CIELO ABIERTO

En la batería de preguntas AT112 ENTRE OCTUBRE DEL AÑO PASADO Y SEPTIEMBRE DE ESTE AÑO, EN LOS CULTIVOS O PLANTACIONES: .1 ¿USÓ TRACTOR?, .2 ¿USÓ SEMBRA-DORAS?, .3 ¿USÓ COSECHADORAS?, .4 ¿USÓ ANIMALES DE TIRO O YUNTA?, .5 ¿REALIZÓ LABRANZA PARA CONSERVACIÓN DE SUELOS?, .6 ¿REALIZÓ ROTACIÓN DE CULTIVOS?, .7 ¿REALIZÓ QUEMAS CONTROLADAS?, .8 ¿REALIZÓ PODAS?, .9 ¿REALIZÓ CONTROL BIOLÓGICO DE PLAGAS?, .10 ¿RECIBIÓ ASISTENCIA TÉCNICA?, .11 ¿REALIZÓ INJERTO DE ÁRBOLES?, .12 ¿CUENTA CON UN CERTIFICADO PARA AGRICULTURA ORGÁNICA?, .13 ¿USÓ SENSOR DE HUMEDAD?, .14 ¿USÓ SENSORES DE COLORACIÓN, VERDOR O NITRÓGENO?, .15 ¿USÓ MEJORADORES DE SUELO?, .99 ¿UTILIZÓ ALGUNA OTRA TEC-NOLOGÍA?, .99.1 ESPECIFIQUE, debes seleccionar solo una opción, ya sea "SÍ" o "NO" a cada pregunta según responda el informante, hasta llegar al punto .99, en donde, de contestar "SÍ", se desplegara en la pantalla un espacio para escibir lo que se usó en los cultivos o plantaciones y que no se encuentra en la lista de opciones previas.

AGRICULTURA PROTEGIDA (VIVERO, INVERNADERO, CASA SOMBRE, MALLA SOMBRA, MACROTÚNEL O MICROTÚNEL)

En la pregunta AB111 ENTRE OCTUBRE DEL AÑO PASADO Y SEPTIEMBRE DE ESTE AÑO, ¿TENÍA VIVERO, INVERNADERO, CASA SOMBRA, MALLA SOMBRA, MICROTÚNEL O MA-CROTÚNEL U OTRO TIPO DE AGRICULTURA PROTEGIDA?, deberás seleccionar solo una opción, ya sea "SÍ" o "NO", en el caso de que marques "NO", el sistema desplegará la pregunta CB112, de lo contrario seguirá desplegándose el cuestionario de forma normal.

Al desplegarse la pregunta AB112 02 ¿QUÉ CULTIVO O ESPECIE PRODUCE? estará también habilitándose un espacio para que escribas los nombres de los cultivos o especies que te proporcione el informante. Podrás escribir todos los cultivos que manifiesten, a cada cultivo que te mencione vendrán una serie de preguntas que serán solo del producto del que se esté hablando en ese momento y hasta acabarlas se repetirán para el siguiente cultivo y así sucesivamente hasta que acaben de llenarse todos los cultivos manifestados.

Esta pregunta AC111\_02 ¿EN QUÉ TIPO DE CONSTRUCCIÓN LO PRODUCE? es una de las que depende la información que hayas dando anteriormente, se captará el dato del cultivo en el orden que te lo dio, aquí debes elegir una de las opciones del catálogo, mismo que se desplegará al momento de seleccionar la opción CLAVE, en caso de que la respuesta no se encuentre, seleccionarás la opción "otra" que te dará la posibilidad de escribir la información que te proporcionen.

En la pregunta: AB113\_01 ¿CUÁNTA SUPERFICIE OCUPA ESTE CULTIVO?, tendrás espacio para escribir la cantidad de superficie que ocupa el cultivo, la información esta solicitada en metros cuadrados y debes seleccionar el dato del catálogo o buscar la unidad de medida que te diga el informante, y si no aparece, debes seleccionar la opción "otra" y escribirla.

La pregunta AB114 01 ENTRE OCTUBRE DEL AÑO PASADO Y SEPTIEMBRE DE ESTE AÑO, ¿CUÁNTA PRODUCCIÓN OBTUVO?, tendrás espacio para escribir la producción obtenida del cultivo del que se esta hablando, después seleccionarás del catálogo la unidad de medida que te diga el informante y si no aparece debes seleccionar la opción "otra" y escribirla.

En el caso de la pregunta DA232\_09 ¿CUÁL FUE EL PRECIO DE LA ÚLTIMA VENTA?, después de realizada la pregunta debes de mencionar la unidad de medida que te dieron por respuesta en la pregunta anterior y tomar en cuenta que el dato solicitado es en PESOS.

En este apartado puede darse un caso muy particular que debes de tomar en cuenta, la pregunta AB111 ENTRE OCTUBRE DEL AÑO PASADO Y SEPTIEMBRE DE ESTE AÑO, ¿TENÍA VIVERO, INVERNADERO, CASA SOMBRA, MALLA SOMBRA, MICROTÚNEL O MA-CROTÚNEL U OTRO TIPO DE AGRICULTURA PROTEGIDA?, puede ser contestada de manera afirmativa, más, si al pasar a la siguiente pregunta AB112\_02 ¿QUÉ CULTIVO O ESPECIE PRODUCE?, el informante te dice que no produjo nada en el periodo de referencia; en este caso es necesario que ingreses al catálogo, selecciona la opción "otra" y escribir lo que te dijeron en el recuadro de Especifique (puede ser: nada, ninguna o no tengo), es OBLIGATORIO llenar todas las preguntas de esta sección, por tal motivo en las siguientes debes poner un dato (ya sea cero o bien ingresar al catálogo y seguir el procedimiento antes mencionado).

#### TECNOLOGÍA EN AGRICULTURA PROTEGIDA

En la pregunta AT113 PARA DESARROLLAR LAS ACTIVIDADES DE LA AGRICULTURA PRO-TEGIDA, ¿CUENTA CON: .1 BOMBAS DE RIEGO?, .2 SISTEMA DE RIEGO POR GOTEO?, .3 ASPERSORAS PARA AGROQUÍMICOS?, .4 SISTEMA DE FERTIRRIGACIÓN?, .5 SISTEMA DE RIEGO POR MICROASPERSIÓN?, .6 VENTILADORES?, .7 CUARTO FRÍO O CÁMARA FRIGO-RÍFICA?, .8 EXTRACTORES?, .9 PANTALLA TÉRMICA?, .10 SISTEMA DE RIEGO POR NEBULI-ZACIÓN?, .11 PARED HÚMEDA?, .99 ALGÚN OTRO EQUIPO O SISTEMA?, .99.1 ESPECIFIQUE, debes de ir seleccionando solo una de las opciones "SÍ" o "NO" según responda el informante, hasta llegar al punto .99, en donde, de contestar "SÍ", se desplegará en la pantalla un espacio para escribir con lo que se cuenta para realizar las actividades de la agricultura protegida y que no se mencionó en la lista de preguntas.

En la batería de la pregunta AG112 SIN INCLUIR MANO DE OBRA, PARA ESTOS CULTIVOS, ¿CUÁNTO GASTÓ EN: .1 LA PREPARACIÓN DEL SUSTRATO?, .2 LA SIEMBRA?, .3 LAS LA-BORES AGRÍCOLAS?, .4 FERTILIZANTES O ABONOS?, .5 CONTROL DE PLAGAS, MALEZA O ENFERMEDADES?, .6 LA COSECHA? (CORTE O PISCA), escribirás la cantidad que te diga el informante, tomando en cuenta que la unidad de medida esta solicitada en PESOS para que lo hagas notar.

Antes de pasar al apartado de *Cría y Explotación de Animales* aparecerá la siguiente pregunta: ¿ESTÁ APLICANDO UN SEGUNDO CUESTIONARIO AL MISMO PRODUCTOR?, de contestar SÍ, continuarás, en caso contrario, el sistema dará por concluido el cuestionario para evitar duplicar información. Antes de darle la clave 01 de levantado, el sistema verificará que el productor tenga alguna de las claves: 01, 02 ó 03 en el primer cuestionario.

Es importante que tengas presente que solo mencionarás NO en caso de el primer cuestionario.

#### CRÍA Y EXPLOTACIÓN DE ANIMALES BOVINOS

La pregunta CB112 EL 30 DE SEPTIEMBRE DE ESTE AÑO, ¿CUÁNTAS RESES TENÍA EN TO-TAL? (NO CONSIDERE AL GANADO DE LIDIA) será llenada con la cantidad de cabezas que te diga el informante, la cuál debe ser solo en cantidades enteras. En caso de que sea cero, el sistema te enviará a una pregunta fuera de la continuidad del cuestionario.

En el bloque de preguntas CB114 DEL TOTAL, ¿CUÁNTAS ERAN: .1 MENORES DE UN AÑO?,

.1.1 EN PROMEDIO, ¿CUÁNTAS CRÍAS NACEN AL AÑO?, .1.2 EN PROMEDIO, ¿CUÁNTAS CRÍAS SE MUEREN AL AÑO?, .1.3 EN PROMEDIO, ¿A QUÉ EDAD LOS DESTETA?, .2 DE UNO A DOS AÑOS?, .3 DE MÁS DE DOS HASTA TRES AÑOS?, .4 MAYORES DE TRES AÑOS?, debes escribir la cantidad que te diga el informante, la cuál debe ser solo en cantidades enteras. Presta atención que la unidad de medida esta solicitada en CABEZAS, excepto para el punto .1.3 que esta requerido en MESES. Al finalizar este bloque el sistema realizará validación que de no cumplir con la condicionante, te desplegará una pregunta diferente a la que dá continuidad al cuestionario.

Al desplegarse la pregunta ID211 EL 30 DE SEPTIEMBRE DE ESTE AÑO, ¿EN QUÉ MUNICIPIO SE ENCONTRABA EL GANADO? en la pantalla aparecerán tres líneas que debes llenar con los datos solicitados en cada una de ellas ID211\_01 Municipio, ID210\_01 Estado y CB112\_01 ¿CUÁN-TAS RESES TENÍA EN TOTAL EN ESTE MUNICIPIO?, es importante hacer notar que en la pregunta CB112\_01 la unidad de medida esta solicitada en CABEZAS y debe de ser un número entero.

La batería de la pregunta CB121 DEL TOTAL DE SUS RESES, ¿CUÁNTAS ERAN: .1 PARA TRA-BAJO?, .2 VAQUILLAS PARA REEMPLAZO?, .2.1 EN PROMEDIO, ¿A QUÉ EDAD TIENEN SU PRIMER PARTO?, .3 DE ENGORDA?, .3.1 ¿CUÁNTOS MESES LOS TIENE EN ENGORDA O FI-NALIZACIÓN?, .3.2 ¿CUÁL ES EL PESO PROMEDIO DE VENTA?, .4 SEMENTALES?, .5 VACAS SÓLO PARA LA CRÍA DE BECERROS?, .6 VACAS SÓLO PARA LA PRODUCCIÓN DE LECHE?, .7 VACAS PARA LA CRÍA DE BECERROS Y ORDEÑA (DOBLE PROPÓSITO)?, debe ser llenada escribiendo la cantidad en números enteros que te diga el informante, no en todos los casos las unidades de medida solicitadas son las mismas, así que presta atención a lo que te solicitan en cada pregunta. Al finalizar este bloque el sistema realizará validación que, de no cumplir con la condicionante. te desplegará una pregunta diferente a la que dá continuidad al cuestionario.

El grupo de preguntas CB122 EN PROMEDIO, ¿CUÁNTAS VACAS ORDEÑA POR DÍA?, CB122\_01 EN PROMEDIO, ¿CUÁNTOS LITROS DE LECHE OBTIENE POR DÍA?, CB122\_05 EN PROME-DIO, ¿A CÓMO LE PAGAN EL LITRO DE LECHE?, así como la batería de preguntas CB161 DEL TOTAL DE SUS RESES, ¿CUÁNTAS SE ENCONTRABAN: .1 EN LIBRE PASTOREO?, .2 EN PASTOREO CONTROLADO?, .3 EN CORRAL O ESTABLO?, .4 EN CORRAL, ESTABLO Y PAS-TOREO? será contestado escribiendo la cantidad que te diga el informante, la cuál debe ser en números enteros; las unidades de medida solicitadas son diferentes, ten cuidado al poner la información.

El bloque de la pregunta CB131 DEL TOTAL DE SUS RESES, ¿CUÁNTAS ERAN: .1 CORRIEN-TES O CRIOLLAS?, .2 CRUZA DE CORRIENTES CON FINAS?, .3 FINAS O DE RAZAS ESPECIA-LIZADAS?, .3.1 DE ÉSTAS, ¿CUÁNTAS ERAN DE REGISTRO?, .3.1.1 ¿DE QUÉ RAZA ERAN?, ESPECIFIQUE, lo llenaras con la cantidad que te diga el informante a cada pregunta, tomando en cuenta que debe ser en números enteros, si al llegar al punto .3.1 te da un dato mayor a cero se desplegará en la pantalla un espacio para que especifiques la raza de la que eran las reses de registro.

#### TECNOLOGÍA EN BOVINOS

En la pregunta CB141 ENTRE OCTUBRE DEL AÑO PASADO Y SEPTIEMBRE DE ESTE AÑO, A SUS RESES: .1 ¿LAS DESPARASITÓ INTERNAMENTE? .2 ¿LAS VACUNÓ? .3 ¿LAS BAÑÓ CONTRA LA GARRAPATA, SARNA, PIOJOS U OTROS PARÁSITOS?, .4 ¿REALIZÓ ROTACIÓN DE POTREROS?, .5 ¿LES DIO ALIMENTO BALANCEADO?, .6 ¿LES DIO CULTIVOS FO-RRAJEROS?, .7 ¿PASTOREAN EN POTREROS CON PASTO NATIVO?, .8 ¿PASTOREAN EN POTREROS CON PASTO INDUCIDO?, .9 ¿LES DIO RASTROJO O ESQUILMO?, .10 ¿USÓ LA MONTA CONTROLADA?, .11 ¿RECIBIÓ ASISTENCIA TÉCNICA?, .12 ¿LAS INSEMINÓ ARTIFI-CIALMENTE?, .13 ¿APLICÓ ALGÚN PROGRAMA DE MEJORAMIENTO GENÉTICO?, .14 ¿LES APLICÓ HORMONAS?, .15 ¿USÓ ROLADORA DE GRANOS?, .16 ¿LES TRANSFIRIÓ EMBRIO-NES?, .17 ¿USÓ TANQUE ENFRIADOR?, .99 ¿UTILIZÓ ALGUNA OTRA TECNOLOGÍA?, .99.1 ESPECIFIQUE, debes de ir seleccionando una de las opciones "SÍ" o "NO" a cada pregunta, según

responda el informante, hasta llegar al punto .99, en donde, de contestar "SÍ", se desplegara en la pantalla un espacio para escribir algún tipo de técnología usada en las reses y que no se mencionó en la lista de preguntas.

#### VOLUMEN DE VENTAS DEL GANADO BOVINO

En la pregunta CB171 ENTRE OCTUBRE DEL AÑO PASADO Y SEPTIEMBRE DE ESTE AÑO, ¿VENDIÓ RESES?, marcarás la respuesta que te diga el informante, en caso de contestar "NO", el sistema te desplegara la pregunta que ahora debes realizar, ya que estarás perdiendo la continuidad original del cuestionario, sin olvidar que solo es una opción a elegir.

En la pregunta CB171 ENTRE OCTUBRE DEL AÑO PASADO Y SEPTIEMBRE DE ESTE AÑO, ¿VENDIÓ RESES?, debes marcar solo una opción en función a la respuesta que te de el informante, en caso de contestar "NO", el sistema te desplegará la pregunta que ahora debes realizar, ya que estarás perdiendo la continuidad original del cuestionario.

Las derivadas de la pregunta, CB172 DE LOS ANIMALES VENDIDOS, ¿CUÁNTOS ERAN: .1 MENORES DE UN AÑO?, .2 DE UNO A DOS AÑOS?, .3 DE MÁS DE DOS HASTA TRES AÑOS?, .4 MAYORES DE TRES AÑOS?, deberán ser llenadas con la cantidad que te diga el informante, y en números enteros, a cada respuesta debes aplicar la pregunta CB173 ¿CUÁL FUE EL PRECIO POR CABEZA DE LA ÚLTIMA VENTA?, permitiendo ésta el uso de cantidades con decimales.

#### PORCINOS

La pregunta CP112 EL 30 DE SEPTIEMBRE DE ESTE AÑO, ¿CUÁNTOS MARRANOS O MAR-RANAS TENÍA EN TOTAL? será llenada con la cantidad de cabezas que te diga el informante, en caso de que sea cero, el sistema te enviará a una pregunta fuera de la continuidad del cuestionario.

En el bloque de preguntas CP121 DEL TOTAL, ¿CUÁNTOS ERAN: .1 LECHONES?, .1.1 DE ÉS-TOS, ¿CUÁNTOS DESTETA ENTRE LOS 28 Y LOS 35 DÍAS DE EDAD?, .2 ANIMALES EN DE-SARROLLO O ENGORDA?, debes escribir la cantidad de cabezas que te diga el informante, la cuál debe ser en enteros.

Para la pregunta .2.1 ¿CUÁL ES EL PESO PROMEDIO DE VENTA DE LOS ANIMALES FINA-LIZADOS?, derivada de la CP121, debes tomar en cuenta que esta solicitando su respuesta en KILOGRAMOS, aquí si está permitido escribir cantidades de hasta tres decimales.

Las preguntas .3 ¿CUÁNTAS ERAN HEMBRAS PARA REEMPLAZO?, .4 ¿CUÁNTOS ERAN SE-MENTALES PARA REEMPLAZO?, .5 ANIMALES DE DESECHO?, derivadas también de la CP121 deben ser contestas con los datos que te diga el informante en cantidades de enteros.

En pregunta 5.1 ¿CUÁL ES EL PESO PROMEDIO DE LOS ANIMALES DE DESECHO?, derivada de la CP121.5 vas a anotar la cantidad que te digan, incluyendo números decimales; además debes seleccionar la unidad de medida de las opciones del catálogo y en caso de que la respuesta proporcionada por el informante no se encuentre, elige la opción "otra" que te dará la posibilidad de escribir la información que te proporcionen.

Las preguntas .6 SEMENTALES?, .7 MARRANAS QUE HAYAN PARIDO?, derivadas también de la CP121 deben ser contestadass con los datos que te diga el informante en cantidades de números enteros.

Antes de dar continuidad al cuestionario, el sistema realizará una validación, que de no cumplir con la condicionante, se desplegará una pregunta diferente a la consecutiva. Las preguntas .7.1 EN PROMEDIO, EN LOS ÚLTIMOS TRES MESES, ¿CUÁNTAS HEMBRAS SIRVIÓ?, .7.1.1 DE ÉSTAS, ¿CUÁNTAS QUEDARON CARGADAS O GESTANTES?, .7.2 EN PROMEDIO, ¿CUÁNTOS PARTOS POR AÑO TIENEN SUS MARRANAS?, .7.3 EN PROMEDIO, ¿CUÁNTOS LECHONES TIENEN POR PARTO?, .7.4 EN PROMEDIO, ¿CUÁNTOS LECHONES DESTETA POR PARTO?, derivadas de la CP121 deben ser contestadas con los datos que te diga el informante en cantidades de números enteros aunque sus unidades de medida sean diferentes.

En la pregunta CP211 ¿CUÁL ES EL PORCENTAJE DE MORTALIDAD DE: .1 LOS ANIMALES EN LACTANCIA?, .2 LOS ANIMALES EN DESARROLLO O ENGORDA?, .3 VIENTRES?, escribirás la cantidad que te diga el informante sin anteponer puntos y en cantidades enteras.

Al finalizar este bloque de preguntas, el sistema realizará una validación, y si no cumple con la condicionante te desplegará una pregunta diferente a la consecutiva del cuestionario.

El bloque de la pregunta CP131 DEL TOTAL DE SUS MARRANOS Y MARRANAS, ¿CUÁNTOS ERAN: .1 CORRIENTES O CRIOLLOS?, .2 CRUZA DE CORRIENTES CON FINOS?, .3 FINOS O DE RAZAS ESPECIALIZADAS?, .3.1 DE ÉSTOS, ¿CUÁNTOS ERAN DE REGISTRO?, .3.1.1 ¿DE QUÉ RAZA ERAN?, ESPECIFIQUE, lo llenarás con los datos proporcionados por el informante y deberán ser en números enteros, si al llegar al punto .3.1 te da un dato mayor a cero se desplegará en la pantalla un espacio para que especifiques la raza de la que eran los marranos y marranas de registro.

En cada derivada de la pregunta CP141 ENTRE OCTUBRE DEL AÑO PASADO Y SEPTIEMBRE DE ESTE AÑO, PARA EL MANEJO DE SUS MARRANOS O MARRANAS: .1 ¿LOS DESPARASITÓ INTERNA O EXTERNAMENTE?, .2 ¿LOS VACUNÓ?, .3 ¿LES DIO ALIMENTO BALANCEADO?, iras seleccionando solo una de las opciones "SÍ" o "NO" , según responda el informante

En el caso de traer un "SÍ" en la pregunta CP141.3, en la pregunta CP141.3.1 EN PROMEDIO, POR CABEZA, ¿CUÁNTOS KILOGRAMOS DE ALIMENTO BALANCEADO LES DA AL DÍA?, anotarás la cantidad que te digan, incluyendo números decimales; además debes seleccionar la unidad de medida de las opciones del catálogo y en caso de que la respuesta proporcionada por el informante no se encuentre, elige la opción "otra" y escribe el dato nuevo.

#### TECNOLOGÍA EN PORCINOS

Ahora retomaras las sub preguntas derivadas de la pregunta de la CP141; 3.2 ¿USTED ELABORA EL ALIMENTO BALANCEADO?, .4 ¿RECIBIÓ ASISTENCIA TÉCNICA?, .5 ¿UTILIZÓ INSEMI-NACIÓN ARTIFICIAL?, .6 ¿APLICÓ ALGÚN PROGRAMA DE MEJORAMIENTO GENÉTICO? .99 ¿UTILIZÓ ALGUNA OTRA TECNOLOGÍA?,.99.1 ESPECIFIQUE, debes ir seleccionando solo una de las opciones "SÍ" o "NO" a cada pregunta, según responda el informante, hasta llegar al punto .99, en donde, de contestar "SÍ", se desplegará en la pantalla un espacio para escribir algún tipo de tecnología usada en los marranos o marranas y que no se menciono en la lista de preguntas.

#### VOLUMEN DE VENTAS DEL GANADO PORCINO

En la pregunta CP171 ENTRE OCTUBRE DEL AÑO PASADO Y SEPTIEMBRE DE ESTE AÑO, ¿VENDIÓ MARRANOS O MARRANAS? debes marcar solo una opción en función a la respuesta que te dé el informante, en caso de contestar "NO", el sistema te desplegará la pregunta que ahora debes realizar, ya que estarás perdiendo la continuidad original del cuestionario.

Las derivadas de la pregunta, CP172 DE LOS ANIMALES VENDIDOS, ¿CUÁNTOS ERAN: .1 SE-MENTALES?, .2 VIENTRES?, .3 LECHONES?, .4 ANIMALES EN DESARROLLO O ENGORDA?, .5 ANIMALES DE DESECHO?, deberán ser llenadas con la cantidad que te diga el informante, y en números enteros, a cada respuesta debes aplicar la pregunta CP173 ¿CUÁL FUE EL PRECIO POR CABEZA DE LA ÚLTIMA VENTA?, permitiendo ésta el uso de cantidades con hasta dos decimales. La preunta .4.1 ¿A QUÉ EDAD VENDE SUS MARRANOS AL MERCADO? derivada de la CP172.4 debe llenarse con un número entero posteriormente debes seleccionar solo una de las opciones

que te aparecen (DÍA, MES, AÑO), esto en función a lo que te responda el informante.

AVES DE CORRAL

La pregunta CA112 EL 30 DE SEPTIEMBRE DE ESTE AÑO, ¿CUÁNTOS GALLOS, GALLINAS, POLLOS, POLLAS O POLLITOS TENÍA? (NO CONSIDERE A LAS AVES DE PELEA) será llenada con la cantidad de cabezas que te diga el informante, en caso de que sea cero, el sistema te enviara a una pregunta fuera de la continuidad del cuestionario.

En el bloque de preguntasCA114 DE ESTE TOTAL: .1 ¿CUÁNTOS ERAN POLLITOS?, .2 ¿CUÁN-TOS ERAN POLLOS O POLLAS EN CRECIMIENTO O DESARROLLO?, .3 ¿CUÁNTOS ERAN GALLOS?, .4 ¿CUÁNTAS ERAN GALLINAS?, debes escribir la cantidad de cabezas que te diga el informante, la cuál debe ser en enteros.

COMERCIALIZACIÓN DE LA PRODUCCIÓN DE LA CRÍA Y EXPLOTACIÓN DE ANIMALES

En la pregunta DC121 ENTRE OCTUBRE DEL AÑO PASADO Y SEPTIEMBRE DE ESTE AÑO, ¿VENDIÓ ANIMALES O PRODUCTOS OBTENIDOS DE LA CRÍA DE ANIMALES?, debes marcar solo una opción en función a la respuesta que te de el informante, en caso de contestar "NO", el sistema te desplegará la pregunta que ahora debes realizar, ya que estarás perdiendo la continuidad original del cuestionario.

En la pregunta DC122 ENTRE OCTUBRE DEL AÑO PASADO Y SEPTIEMBRE DE ESTE AÑO, DE SUS ANIMALES, LA PRODUCCIÓN LA VENDIÓ O ESPERA VENDER: .1 ¿DIRECTAMENTE AL CONSUMIDOR?, .2 ¿UN INTERMEDIARIO (COYOTE)?, .3 ¿A UNA CENTRAL DE ABASTOS?, 4 ¿A UN CENTRO COMERCIAL O SUPERMERCADO?, .5 ¿A UN RASTRO?, .6 ¿DIRECTAMENTE A OTRO PAÍS?, .99 ¿A OTRO TIPO DE COMPRADOR?, .99.1 ESPECIFIQUE, debes de ir seleccionando solo una de las opciones "SÍ" o "NO" a cada pregunta, según responda el informante, hasta llegar al punto .99, en donde, de contestar "SÍ", se desplegará en la pantalla un espacio para escribir algún tipo de tecnología usada en las reses y que no se mencionó en la lista de preguntas.

El bloque de la pregunta CG111 ENTRE OCTUBRE DEL AÑO PASADO Y SEPTIEMBRE DE ESTE AÑO, PARA LA CRÍA Y EXPLOTACIÓN DE ANIMALES, APROXIMADAMENTE, ¿CUÁNTO GASTÓ EN: .1 ALIMENTOS BALANCEADOS Y COMPLEMENTOS ALIMENTICIOS PARA LOS ANIMALES?, .2MEDICAMENTOS, VACUNAS, CIRUGÍAS Y ATENCIÓN MÉDICA PARA LOS ANIMALES?, .3 ME-JORAMIENTO GENÉTICO?, escribirás la cantidad que te diga el informante, en este caso el sistema te permitirá usar hasta dos decimales.

#### OTROS GASTOS

La batería de la pregunta GA111 SIN INCLUIR MANO DE OBRA, ENTRE OCTUBRE DEL AÑO PASADO Y SEPTIEMBRE DE ESTE AÑO, PARA LAS ACTIVIDADES AGROPECUARIAS, APROXIMADAMENTE,¿CUÁNTO GASTÓ EN: .1 RENTA DE MAQUINARIA, EQUIPO O INSTA-LACIONES?, .2 RENTA DE TIERRAS?, .3 SERVICIOS DE ASISTENCIA TÉCNICA?, .4 COMPRA DE GASOLINA, DIESEL, ACEITES, ADITIVOS, ENTRE OTROS?, .5 CONSUMO DE ENERGÍA ELÉCTRICA?, .6 FLETES Y TRANSPORTES?, .7 DERECHO DE AGUA PARA RIEGO?, .8 IM-PUESTOS?, .9 INTERESES?, se contestará llenando el espacio para cada pregunta con la cantidad que te diga el informante, aquí se te permite el uso de hasta dos decimales. En el caso de que el productor haya realizados gastos que no aparecen en el listado que es el punto .99 OTROS GASTOS?, tendrás tantos espacios como te diga el informante para escribirlos y a cada uno de ellos le anotarás la cantidad usada en cada uno de ellos.

#### TRACTORES, MAQUINARIA Y VEHÍCULOS

En la pregunta TR111 ENTRE OCTUBRE DEL AÑO PASADO Y SEPTIEMBRE DE ESTE AÑO, PARA LAS ACTIVIDADES AGROPECUARIAS O FORESTALES, ¿UTILIZÓ TRACTORES REN- TADOS O PRESTADOS?, debes marcar solo una opción en función a la respuesta que te dé el informante.

La pregunta TR115 EL 30 DE SEPTIEMBRE DE ESTE AÑO, PARA LAS ACTIVIDADES AGRO-PECUARIAS O FORESTALES, ¿TENÍA TRACTORES PROPIOS?, debe ser contestado marcando solo una opción en función a la respuesta que te de el informante, en caso de contestar "NO", el sistema te desplegará la pregunta que ahora debes realizar, ya que estarás perdiendo la continuidad original del cuestionario.

En la pregunta TR115\_01 ¿CUÁNTOS TENÍA EN TOTAL?, escribirás la cantidad que te diga el informante que debe de ser un número entero.

El bloque de preguntas es dependiente puesto que al momento de responder la pregunta TR115\_06 ¿CUÁL ES EL MODELO DE CADA TRACTOR?

En el siguiente bloque de preguntas primero responderas la pregunta TR115\_06 ¿CUÁL ES EL MODELO DE CADA TRACTOR?, en donde disponderás de un espacio para escribir la respuesta proporcionada por el informante; posteriormente contestarás la TR115\_07 ¿CUÁNTOS AÑOS DE USO TENÍA?, aquí debes de escribir un número no mayor a dos dígitos y en caso de que no tenga conocimiento de ello, debes de marcar el recuadro de la opción TR115\_99 NO SABE. Por último la interrogación TR115\_08 ¿ESTABA EN CONDICIONES DE FUNCIONAMIENTO? haz de contestarla marcando solo una de las opciones "SÍ" o "NO", según te respondan. Este bloque te aparecerá tantas veces como se haya manifestado el productor tener tractores.

En la pregunta MA111 EL 30 DE SEPTIEMBRE DE ESTE AÑO, PARA LAS ACTIVIDADES AGRO-PECUARIAS O FORESTALES, ¿TENÍA EN PROPIEDAD TRILLADORAS, MOTOGRÚAS, SEM-BRADORAS DE PRECISIÓN O ALGUNA OTRA MAQUINARIA?, marcarás solo una opción en función a la respuesta que te de el informante, en caso de contestar "NO", el sistema te desplegará la pregunta que realizarás, ya que estarás perdiendo la continuidad original del cuestionario.

En la pregunta MA114 ¿QUÉ TIPO DE MAQUINARIA TENÍA? debes capturar todas las maquinarias y/o equipo que el informante te mencione y en cada una de ellas responder a MA115 ¿CUÁN-TOS AÑOS DE USO TENÍA?, escribiendo un número no mayor a dos dígitos y si lo desconoce, debes de marcar el recuadro de la opción MA115\_99 NO SABE.

En la pregunta E111 EL 30 DE SEPTIEMBRE DE ESTE AÑO, PARA LAS ACTIVIDADES AGRO-PECUARIAS O FORESTALES, ¿TENÍA EN PROPIEDAD CAMIONES O CAMIONETAS?, marca solo una opción en función a la respuesta que te dé el informante, en caso de contestar "NO", el sistema te desplegara la pregunta que realizaras, ya que estarás perdiendo la continuidad original del cuestionario.

Las preguntas, VE112\_01 ¿CUÁNTAS CAMIONETAS TENÍA CON CAPACIDAD DE CARGA DE DOS TONELADAS O MENOS? y la VE112\_02 ¿CUÁNTOS CAMIONES TENÍA CON CAPACIDAD DE CARGA DE MÁS DE DOS TONELADAS? deberán ser llenadas con la cantidad que te diga el informante, y en números enteros; a cada respuesta debes aplicar la pregunta ¿CUÁNTOS FUN-CIONAN?, que de igual forma solo acepta números enteros.

CRÉDITO Y SEGURO CRÉDITO

En las preguntas PR111 ENTRE OCTUBRE DEL AÑO PASADO Y SEPTIEMBRE DE ESTE AÑO, PARA LAS ACTIVIDADES AGROPECUARIAS O FORESTALES, ¿SOLICITÓ, TRAMITÓ O LE OFRECIERON ALGÚN CRÉDITO O PRÉSTAMO? y la PR112 ¿OBTUVO EL CRÉDITO O PRÉS-TAMO?, debes marcar solo una opción en función a la respuesta que te dé el informante, en caso de contestar "NO", el sistema te desplegará la pregunta que realizarás, ya que estarás perdiendo la continuidad del cuestionario.

En la pregunta PR113 EL TIPO DE INSTITUCIÓN O PERSONA QUE LE OTORGÓ EL CRÉDITO O PRÉSTAMO, ¿FUE: .1 CAJA DE AHORRO?, .2 FINANCIERA RURAL?, .3 UNIÓN DE CRÉDITO?, .4 CASA DE EMPEÑO O PRESTAMISTA?, .5 BANCO?, .6 SOFOL O SOFOM?, .7 EMPRESA O PERSONA QUE LE COMPRARÁ LA COSECHA?, .8 EMPRESA O PERSONA QUE LE PROVEE INSUMOS? (SEMILLA, MEDICAMENTOS, FERTILIZANTES, ETC), .9 FAMILIARES QUE VIVEN EN EL PAÍS?, .10 FAMILIARES QUE VIVEN EN EL EXTRANJERO?, .11 AMIGOS O CONOCI-DOS?, .99 OTRA FUENTE?, .99.1 ESPECIFIQUE, debes ir seleccionando solo una de las opciones "SÍ" o "NO" a cada pregunta, según responda el informante, hasta llegar al punto .99, en donde, de contestar "SÍ", se desplegará en la pantalla un espacio para escribir el nombre del tipo de institución o persona que otorgó el crédito o préstamo y que no se mencionó en la lista de preguntas.

La pregunta PR117 ¿DESTINÓ EL CRÉDITO O PRÉSTAMO A LA ACTIVIDAD: .1 AGRÍCOLA?, .2 GA-NADERA?, .3 FORESTAL?, .99 A OTRA ACTIVIDAD?, .99.1 ESPECIFIQUE, Aplica de la misma forma que en los casos anteriores de este tipo de preguntas.

En la pregunta PR116 EL CRÉDITO O PRÉSTAMO OBTENIDO, ¿FUE PARA: .1 LA COMPRA DE MATERIALES O MATERIAS PRIMAS?, .2 EL PAGO DE SUELDOS, SALARIOS O JORNALES?, .3 LA COMPRA DE MAQUINARIA O EQUIPO?, .4 LA COMPRA DE ANIMALES DE TRABAJO?, .5 LA COMPRA DE GANADO O PIE DE CRÍA?, .99 OTRO USO O DESTINO?, .99.1 ESPECIFIQUE, debes ir seleccionando solo una de las opciones "SÍ" o "NO" a cada pregunta; de responder en la .99 "NO", el sistema te desplegará la pregunta que debes realizar, ya que estarás perdiendo la continuidad original del cuestionario, de haber contestado "SÍ", se desplegará el punto 99.1 en la pantalla con un espacio para escribir el tipo de institución o persona que otorgó el crédito o préstamo y que no aparece en la lista de preguntas. Al finalizar la escritura el sistema te lanzará a la misma pregunta que te envío al haber contestado "NO" en la .99.

En la pregunta PR118 ¿POR QUÉ NO OBTUVO EL CRÉDITO? .1 POR PROBLEMAS CON EL BURÓ DE CRÉDITO, .2 POR NO TENER UN FIADOR O AVAL, .3 POR NO PODER COMPROBAR LOS INGRESOS, .4 POR NO TENER LOS DOCUMENTOS SOLICITADOS, .5 LO APROBARON PERO LO RECHAZÓ POR LAS ALTAS TASAS DE INTERÉS, .6 POR FALTA DE GARANTÍAS, .99 POR OTRA CAUSA .99.1 ESPECIFIQUE, aplica de la misma forma que en la pregunta anterior, incluyendo en caso de los saltos que hace el sistema.

En la pregunta PR120 ¿CUÁL FUE LA CAUSA POR LA QUE NO SOLICITÓ ALGÚN CRÉDITO? .1 NO LE INTERESA, .2 POR LOS ALTOS INTERESES, .3 NO CONFÍA EN LOS BANCOS, .4 PIDEN MUCHOS REQUISITOS, .5 NO LE GUSTA ENDEUDARSE, .6 NO HAY SUCURSAL O LE QUEDA MUY LEJOS, .99 OTRA RAZÓN, .99.1 ESPECIFIQUE, debes ir seleccionando solo una respuesta "SÍ" o "NO" a cada opoción según te diga el informante, hasta llegar al punto .99, en donde, de contestar "SÍ", se desplegará en la pantalla un espacio para escribir la razón por la cual no solicitó el crédito o préstamo y que no se mencionó en la lista de preguntas.

#### **SEGURO**

En las preguntas SE111 ENTRE OCTUBRE DEL AÑO PASADO Y SEPTIEMBRE DE ESTE AÑO, PARA LAS ACTIVIDADES AGROPECUARIAS O FORESTALES, ¿SOLICITÓ O TRAMITÓ ALGÚN SEGURO? y la SE112 ¿OBTUVO EL SEGURO? , debes marcar solo una opción en función a la respuesta que te de el informante, en caso de contestar "NO", el sistema te desplegará la pregunta que realizarás según corresponda, ya que estarás perdiendo la continuidad del cuestionario.

Para la pregunta SE113 LO CONTRATÓ CON: .1 ¿UNA INSTITUCIÓN DE GOBIERNO?, .2 ¿UN FONDO DE ASEGURAMIENTO?, .3 ¿UNA ASEGURADORA PRIVADA?, .99 ¿OTRA INS-TITUCIÓN?, .99.1 ESPECIFIQUE, debes ir seleccionando solo una de las opciones "SÍ" o "NO" a cada pregunta, según responda el informante, hasta llegar al punto .99, en donde, de contestar "SÍ", se desplegará el punto 99.1 y en la pantalla un espacio para escribir la razón por la cuál no se contrató un seguro y que no se mencionó en la lista de preguntas.

En la pregunta SE114 LA ACTIVIDAD QUE CUBRE EL SEGURO, ¿FUE: .1 AGRÍCOLA?, .2 GANADE-RA?, .3 FORESTAL?, .99 OTRA?, .99.1 ESPECIFIQUE, debes marcar solo una opción en función a la respuesta que te de el informante, de responder en la .99 "NO", el sistema te enviará a la pregunta que debes realizar, ya que estarás perdiendo la continuidad original del cuestionario, de haber contestado "SÍ", se desplegará el punto 99.1 en la pantalla con un espacio para escribir el tipo de institución o persona que otorgó el crédito o préstamo y que no aparece en la lista de preguntas. Al finalizar la escritura el sistema te lanzará a la misma pregunta que te envío al haber contestado "NO" en la .99.

Para la pregunta SE115 ¿POR QUÉ NO OBTUVO EL SEGURO? .1 POR NO CUMPLIR CON LOS REQUISITOS, .2 POR ESTAR EN ZONA DE ALTO RIESGO, .3 POR EL TIPO DE CULTIVO, .99 POR OTRA CAUSA, .99.1 ESPECIFIQUE, debes ir seleccionando solo una de las opciones "SÍ" o "NO" a cada pregunta, según responda el informante, hasta llegar al punto .99, en donde, de contestar "SÍ", se desplegará el punto 99.1 y en la pantalla un espacio para escribir la razón por la cuál no se obtuvo el seguro y que no se mencionó en la lista de preguntas.

En la pregunta SE116 ¿RECIBIÓ UN PAGO DE ALGÚN PROGRAMA DEL GOBIERNO FE-DERAL POR CAUSA DE ALGÚN SINIESTRO?, la contestas seleccionando solo una de las opciones "SÍ" o "NO" según responda el informante.

#### **PROBLEMATICA**

La pregunta P111 ENTRE OCTUBRE DEL AÑO PASADO Y SEPTIEMBRE DE ESTE AÑO, PARA LAS ACTIVIDADES AGROPECUARIAS O FORESTALES SE LE PRESENTARON LOS SIGUIENTES PROBLES: .1 ALTOS COSTOS DE INSUMOS Y SERVICIOS?, .2 PÉRDIDA DE LA COSECHA O ANIMALES POR SEQUÍAS, HELADAS, VIENTOS, INUNDACIONES, GRANIZO, PLAGAS, ENFERMEDADES, ETC.?, .3 FALTA DE CAPACITACIÓN Y ASISTEN-CIA TÉCNICA?, .4 PÉRDIDA DE FERTILIDAD DEL SUELO?, .5 INFRAESTRUCTURA INSU-FICIENTE PARA LA PRODUCCIÓN?, .6 DIFICULTAD PARA LA COMERCIALIZACIÓN? (IN-TERMEDIARIOS, COYOTES, ABUSOS), .7 DIFICULTAD PARA LA TRANSPORTACIÓN O EL ALMACENAMIENTO?, .8 VEJEZ, ENFERMEDAD O INVALIDEZ DEL PRODUCTOR?, .9 FALTA DE ORGANIZACIÓN PARA LA PRODUCCIÓN?, .10 NO PODER OBTENER EL CRÉDITO?, .11 FALTA DE DOCUMENTACIÓN PARA ACREDITAR LA POSESIÓN DE LA TIERRA?, .12 LITIGIO O INVASIÓN DE LA TIERRA?, .13 PROBLEMAS DE INSEGURIDAD?, .14 FALTA DE INFOR-MACIÓN DE LOS PRECIOS DE LOS PRODUCTOS?, .15 NO SABER CÓMO ADMINISTRAR LA ACTIVIDAD?, .99 OTRA PROBLEMÁTICA O FALTA DE APOYO?, .99.1 ESPECIFIQUE, la contestarás seleccionando solo una de las opciones "SÍ" o "NO" a cada pregunta, según responda el informante, hasta llegar al punto .99, en donde, de contestar "SÍ", se desplegará el punto 99.1 y en la pantalla un espacio para escribir la razón por la cual no se obtuvo el seguro y que no se mencionó en la lista de preguntas.

#### APOYOS GUBERNAMENTALES

En la pregunta PO111 ENTRE OCTUBRE DEL AÑO PASADO Y SEPTIEMBRE DE ESTE AÑO, ¿RECIBIÓ ALGÚN APOYO ECONÓMICO DE PARTE DEL GOBIERNO FEDERAL, ESTATAL O MUNICIPAL)?, debes marcar solo una opción en función a la respuesta que te dé el informante, en caso de contestar "NO", el sistema te desplegará la pregunta que realizarás, ya que estarás perdiendo la continuidad del cuestionario.

En la pregunta PO112 ¿DE QUÉ PROGRAMA(S) LO(S) RECIBIÓ?, tendrás el espacio suficiente para que escribas todos los programas que te haga mención el informante.

#### TECNOLOGÍAS INFORMÁTICAS Y DE COMUNICACIÓN

En el caso de la pregunta TI111 PARA LAS ACTIVIDADES AGROPECUARIAS, ¿UTILIZÓ: COM-PUTADORA? 1, INTERNET? 2, TELÉFONO CELULAR? 3, debes marcar al menos una de las respuestas, es correcto marcar dos o bien las tres de ser mencionadas por el informante. MANO DE OBRA Y REMUNERACIONES

Cada una de las preguntas MO111 ENTRE OCTUBRE DEL AÑO PASADO Y SEPTIEMBRE DE ESTE AÑO, PARA REALIZAR LAS LABORES AGROPECUARIAS O FORESTALES, SIN CON-TAR AL PRODUCTOR(A): .1 ¿CUÁNTOS FAMILIARES DEL PRODUCTOR PARTICIPARON SIN RECIBIR UN SUELDO O SALARIO?, MO114 ¿CUÁNTAS PERSONAS SE CONTRATARON POR 6 MESES O MÁS?, MO115 ¿CUÁNTAS PERSONAS SE CONTRATARON POR MENOS DE 6 MESES?, MO115\_02 DE ÉSTOS, ¿CUÁNTOS SON JORNALEROS?, sera llenada con la cantidad dicha por el informante en el espacio de TOTAL, para posteriormente a cada respuesta realizar la pregunta MO112\_01, MO114\_01, MO115\_01, MO115\_03 ¿CUÁNTAS SON MUJERES? (es importante señalar que aunque es la misma pregunta pertenece a rubros diferentes). Solo puedes escribir cantidades enteras, y para el caso del punto MO115, si en el total escribes cero te enviará hasta una nota.

Para las preguntas MO115\_04 EN PROMEDIO, ¿CUÁNTAS HORAS TRABAJARON LOS JOR-NALEROS AL DÍA? y la MO115\_05 EN PROMEDIO, ¿CUÁNTOS DÍAS LOS CONTRATÓ?, las llenarás escribiendo la cantidad que te diga el informante en cada caso y ambas permiten el uso de números decimales.

La *NOTA C: Entrevistador, si la suma de MO114 y MO115 es mayor a cero continúe, si no, pase a MO118*, es una pregunta exclusivamente para el entrevistador, así que recuerda que no debes leérsela al informante y debes verificar los datos que en ella se indican para continuar según las indicaciones.

Para la pregunta MO116 ¿CUÁNTO PAGÓ EN SUELDOS, SALARIOS O JORNALES?, escribirás la cantidad que te dijo el informante y te permite el uso de números decimales.

En la pregunta MO117 ¿ESTE PAGO ES: 1. DIARIO, 2.SEMANAL, 3. QUINCENAL, 4. MENSUAL, 5 ANUAL? debes escribir la clave que el informante eligió.

La pregunta MO118 ¿EL (LA) PRODUCTOR(A) PARTICIPA EN LAS LABORES AGROPECUAR-IAS O FORESTALES?, la contestas seleccionando solo una de las opciones "SÍ" o "NO" según responda el informante.

#### CARACTERÍSTICAS SOCIODEMOGRÁFICAS

En la pregunta SD120 ¿CUÁL ES EL NOMBRE DE CADA UNA DE LAS PERSONAS QUE HABITAN EN ESTA VIVIENDA?, contarás con espacio suficiente para que escribir todos los nombres que te diga el informante.

El bloque de preguntas que se presentan a continuación se van a repetir tantas veces como nombres de personas que habitan en la vivienda aparezcan.

La pregunta SD120\_01 ¿ES EL PRODUCTOR?, basta con que elijas una de las opciones "SÍ" o "NO" para cada persona, según te diga el informante.

En la pregunta SD121 ¿CUÁL ES LA RELACIÓN DE PARENTESCO CON EL PRODUCTOR AGROPECUARIO O FORESTAL?, escribirás una opción de la lista de claves que aparezcs.

En la pregunta SD114 ¿QUÉ EDAD TIENE? (EN AÑOS CUMPLIDOS),escribirás el dato (en números enteros), que te dé el informante para cada uno de los habitantes de la vivienda.

La pregunta SD113 ¿SEXO?, se responde escribiendo una opción de la lista de claves.

En la pregunta SD119 ¿DEPENDE ECONÓMICAMENTE DEL (LA) PRODUCTOR (A)?, debes seleccionar una de las opciones "SÍ" o "NO" según te diga el informante, para cada persona.

En la pregunta SD115 (NOMBRE) DE ACUERDO CON SU CULTURA, ¿SE CONSIDERA INDÍGENA?, seleccionaras una de las opciones "SÍ" o "NO" para cada persona, según te diga el informante.

En la pregunta SD115\_01 (NOMBRE) ¿HABLA ALGÚN DIALECTO O LENGUA INDÍGENA?, selecciona una de las opciones "SÍ" o "NO" para cada persona, según te diga el informante, en caso de responder "NO" el sistema te desplegará a una pregunta diferente de la continuidad del cuestionario.

La pregunta SD115\_02 ¿QUÉ DIALECTO O LENGUA INDÍGENA HABLA?, contará de un espacio para escribir el dialecto que te haga mención el informante.

Para la pregunta SD118 ¿CUÁL ES EL ÚLTIMO NIVEL DE ESTUDIOS ALCANZADO?, aparecerán dos espacios que debes llenar, en el primero desplegarás un catálogo de donde seleccionarás una de las opciones en función a lo que te responda el informante, en caso de que no aparezca el dato que te dijo, deberás optar por la opción "otros" en donde deberás escribir la información que te dieron. El segundo espacio está destinado para que anotes en número que debe ser un entero.

En la pregunta PA111¿PARTICIPA EN LA ACTIVIDAD AGROPECUARIA O FORESTAL?, seleccionarás una de las opciones "SÍ" o "NO" para cada persona, según te diga el informante, en caso de responder "NO" el sistema te desplegará una pregunta diferente de la continuidad del cuestionario.

En la pregunta PA112\_01EN PROMEDIO, ¿CUÁNTAS HORAS AL DÍA DEDICA A ESTA ACTIVIDAD?, escribirás el dato que te dé el informante, en este caso se permite el uso de número decimales.

Para la pregunta PA114 ¿SE DEDICA A OTRA ACTIVIDAD DIFERENTE A LA AGROPECUARIA O FORESTAL?, elegiras una de las opciones "SÍ" o "NO" , en caso de haber seleccionado "SÍ", se desplegara un espacio para que lo llenes con el nombre de la actividad que te diga el informante.

#### DATOS DE IDENTIFICACIÓN

Compañero entrevistador, en el tema XII DATOS DE IDENTIFICACIÓN, deberás ir contestando las preguntas mediante la forma ya conocida por ti ya que es solo la elección de "SÍ" y "NO". Al llegar a la pregunta *XENT Entrevistador, ¿el informante y el productor son la misma persona?*, de ser afirmativa su respuesta se estará dando por finalizado el cuestionario. En caso de responder "NO" debes llenar las preguntas que te vaya desplegando el equipo según corresponda y que tu conoces muy bien, ya sea capturando la información solicitada o bien seleccionando una de las opciones que te aparezcan en la pregunta, en esta sección de la encuesta ya no se eligen claves de ningún catálogo.

En caso de que no existiera información en algún renglón del tema *DOMICILIO GEOGRÁFICO DEL INFORMANTE*, es obligatorio llenar la pregunta *EDI114\_20 Descripción de la ubicación.* De existir información parcial en este apartado, debes llenar los espacios para escribir con "NO" o al menos dar un espacio en cada uno de ellos; de no hacerlo el sistema te marcara un error y no te permitirá finalizar el cuestionario dejándolo como pendiente

Finalizado este tema aún no puedes dar por concluido el cuestionario, ya que el sistema estará revisándolo y de encontrar inconsistencias te generará un listado con ellas, para que las corrobores

con el productor; conforme las corrijas estas irán desapareciendo hasta que no surja ninguna, entonces te asignará el código de cuestionario completo, en caso contrario será dependiente hasta lograr la consistencia del cuestionario.

Si se presenta la necesidad de anotar comentarios u observaciones, podrás desplegar el módulo de OBSERVACIONES antes de cerrar el cuestionario. Es importante que tengas en cuenta que en todas la preguntas permanecerá activo el icono de OBSERVACIONES, por si tienes necesidad de usarlo basta con que lo selecciones para que se despliegue la pantalla en donde deberás escribir el número de pregunta y redactar la observación que tengas de ella.

Habiendo realizado ya todo lo anterior, agradecerás al informante por su apoyo y darás por finalizada la entrevista.

**Porque proporcionamos información para todos 01800 111 46 34 www.inegi.org.mx atencion.usuarios@inegi.org.mx ¡México cuenta con el INEGI!**